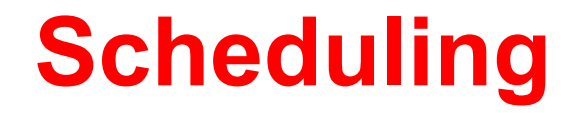

# **Betriebssysteme I WS 2006/2006**

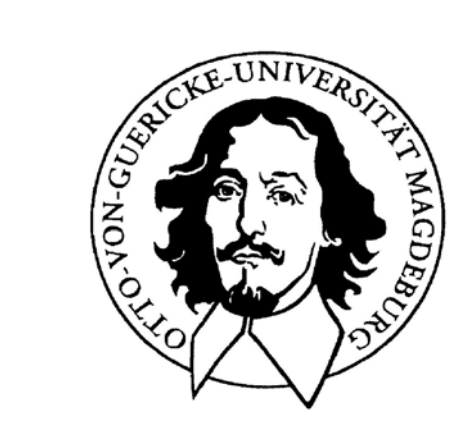

**Jörg Kaiser IVS – EOS**

#### **Otto-von-Guericke-Universität Magdeburg**

**J. Kaiser, IVS-EOS**

### **Scheduling - Beispiele**

**Tagesplan Ressource: Zeit**

**Stundenpläne Ressource: Räume, Dozenten**

**Car Sharing Resourcen: Autos**

**Flughafenüberwachung Ressource: Luftraum, Landebahn(en)**

**Badezimmer in WGs Ressource - obvious**

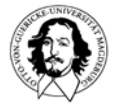

# **Scheduling - Ablaufplanung**

**Durch Scheduling wird eine Reihenfolge für die Ausführung von Prozessen festgelegt. Die Kriterien für die Reihenfolge können an verschiedenen Strategien orientiert sein.**

**Der Scheduler verwaltet die Ressource "Prozessor".**

**Prozesse werden vom Scheduler in eine oder mehrere Warteschlangen eingeordnet.** 

**Der Dispatcher teilt den Prozess im Kopf der aktuellen Warteschlange dem Prozessor zu.**

**Scheduling folgt einer Strategie, Dispatching ist ein Mechanismus.**

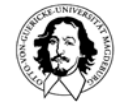

# **Scheduling und Dispatching**

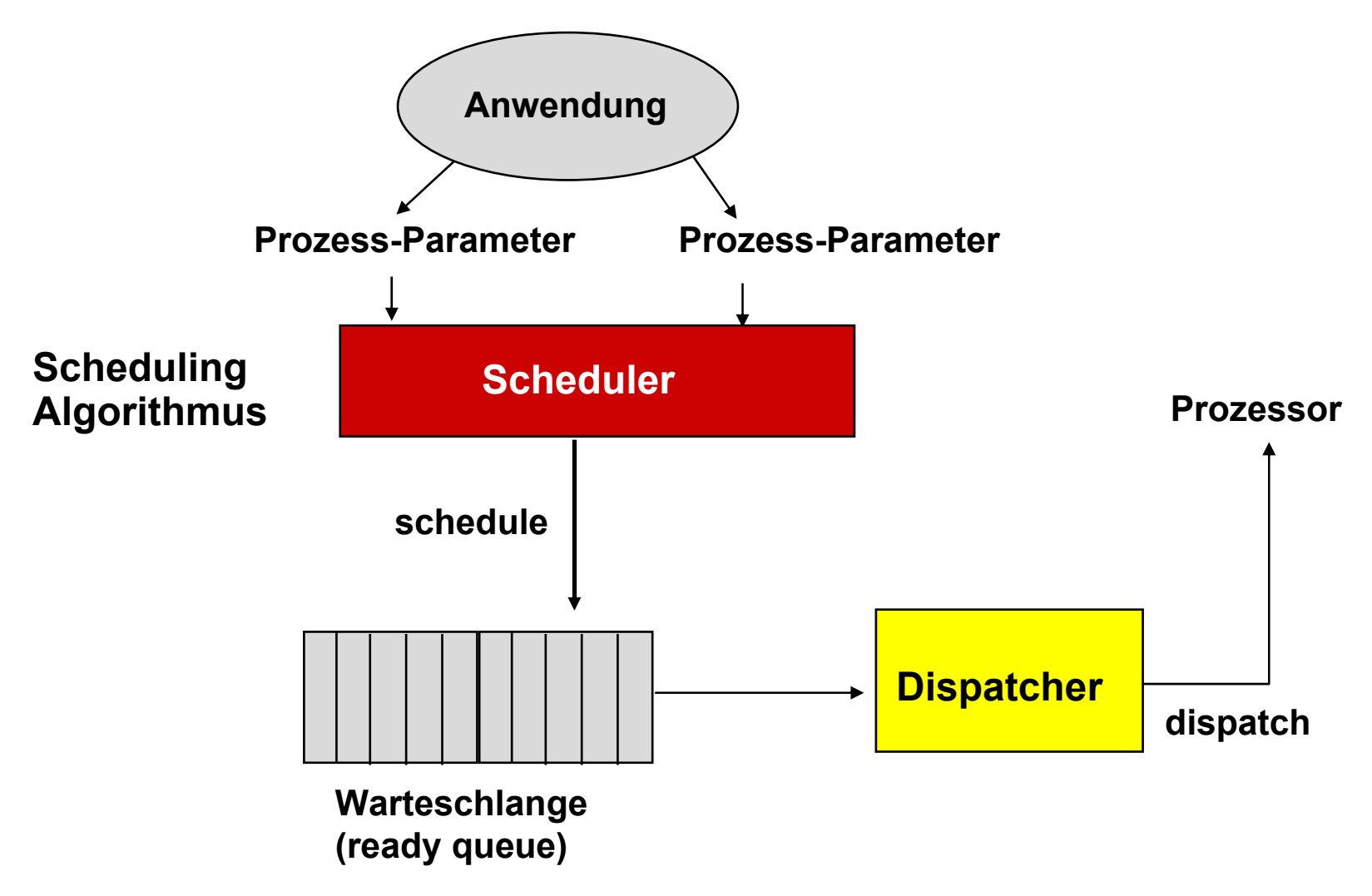

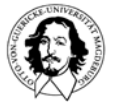

### **Scheduling - Beispiele**

**Mehrbenutzersystem: Mehrere Prozesse sind ablauffähig in der Bereitliste: Welcher soll als nächster dem Prozessor zugeordnet werden ?**

**Einbenutzersystem: Abspielen eines Videostroms live aus dem Internet. Das Zusammenspiel von Netzwerk-Software, Decodierung, Bildschirmausgabe und Tonausgabe soll zu einer gleichmäßigen, synchronisierten Wiedergabe führen, auch wenn im Hintergrund zusätzlich ein Compiler läuft.**

**Steuersystem: Ein autonomer Roboter muss verschiedene Sensordaten in unterschiedlichen Raten abtasten und darauf reagieren. Z.B. müssen zur Erkennung und Umfahrung von Hindernissen auf einem geplanten Weg zeitaufwendige Berechnungen durchgeführt werden. Gleichzeitig müssen Navigationsaufgaben und sicherheitskritische Aufgaben bearbeitet werden.**

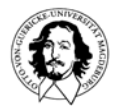

#### **Allgemeines Schedulingproblem**

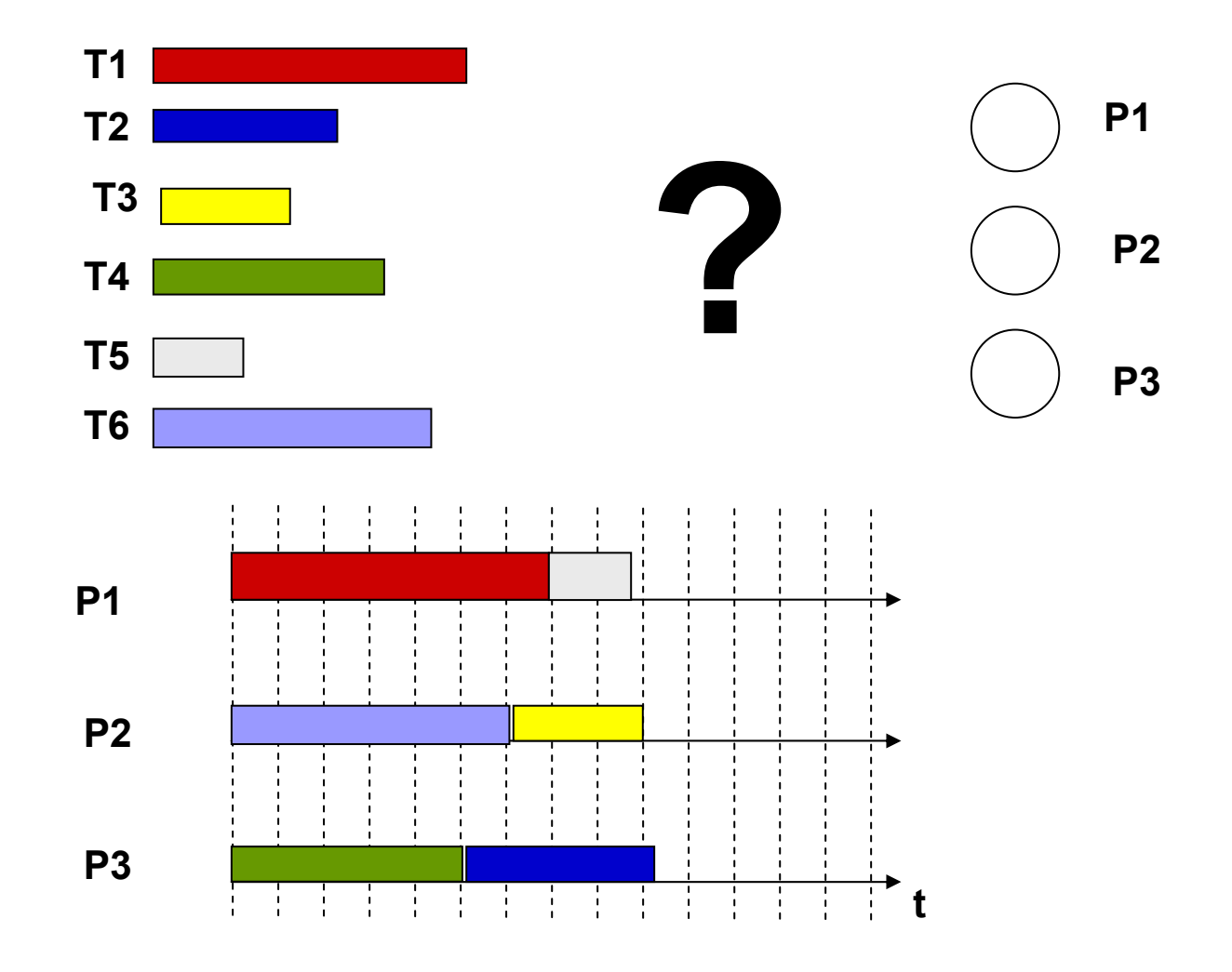

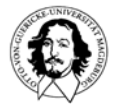

**Betriebssysteme I Wintersemester 05/06**

#### **Entwurfsraum für einen Scheduler**

- **Einprozessor / Mehrprozessor?**
- **Prozessmenge statisch oder dynamisch ?**  $\blacksquare$
- **Scheduling on-line (zur Laufzeit) oder off-line (vorher)?**
- **Ausführungszeiten bekannt ?**
- **Verdrängung möglich?**  $\blacksquare$
- **Abhängigkeiten zwischen den Prozessen?**
- **Prioritäten zu berücksichtigen?**
- **Zeitliche Vorgaben (z.B. Deadlines) zu berücksichtigen?**
- **Welches Ziel soll erreicht werden?**

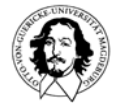

#### **Entwurfsraum für einen Scheduler**

- **Kooperativ** vs. **Unterbrechend**
- **Deterministisch** vs. **Probabilistisch**
- **Offline** vs**. Online**

#### **Betriebsartenabhängigkeit:**

**General Purpose Betrieb:** Durchsetzung (der Strategie); Gerechtigkeit, Lastausgleich

**Batch Betrieb:** Durchsatz, Durchlaufzeit, Prozessorauslastung

**Interaktiver Betrieb:** Antwortzeit, Proportionalität, Benutzererwartungen

**Echtzeitbetrieb:** Dringlichkeit, Termineinhaltung, Vorhersagbarkeit (Widerspruch zu Gerechtigkeit und Lastausgleich)

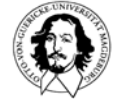

#### **Entwurfsraum für einen Scheduler (Ziele)**

**Benutzerorientierte Ziele**Minimale Länge des Ablaufplans Minimale maximale AntwortzeitMinimale mittlere (gewichtete) Antwortzeit Minimale maximale Verspätung Minimale Anzahl verspäteter Prozesse

**Systemorientierte Ziele** Maximaler Durchsatz Maximale Prozessorauslastung

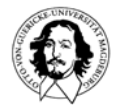

....

...

### **Arten des Scheduling**

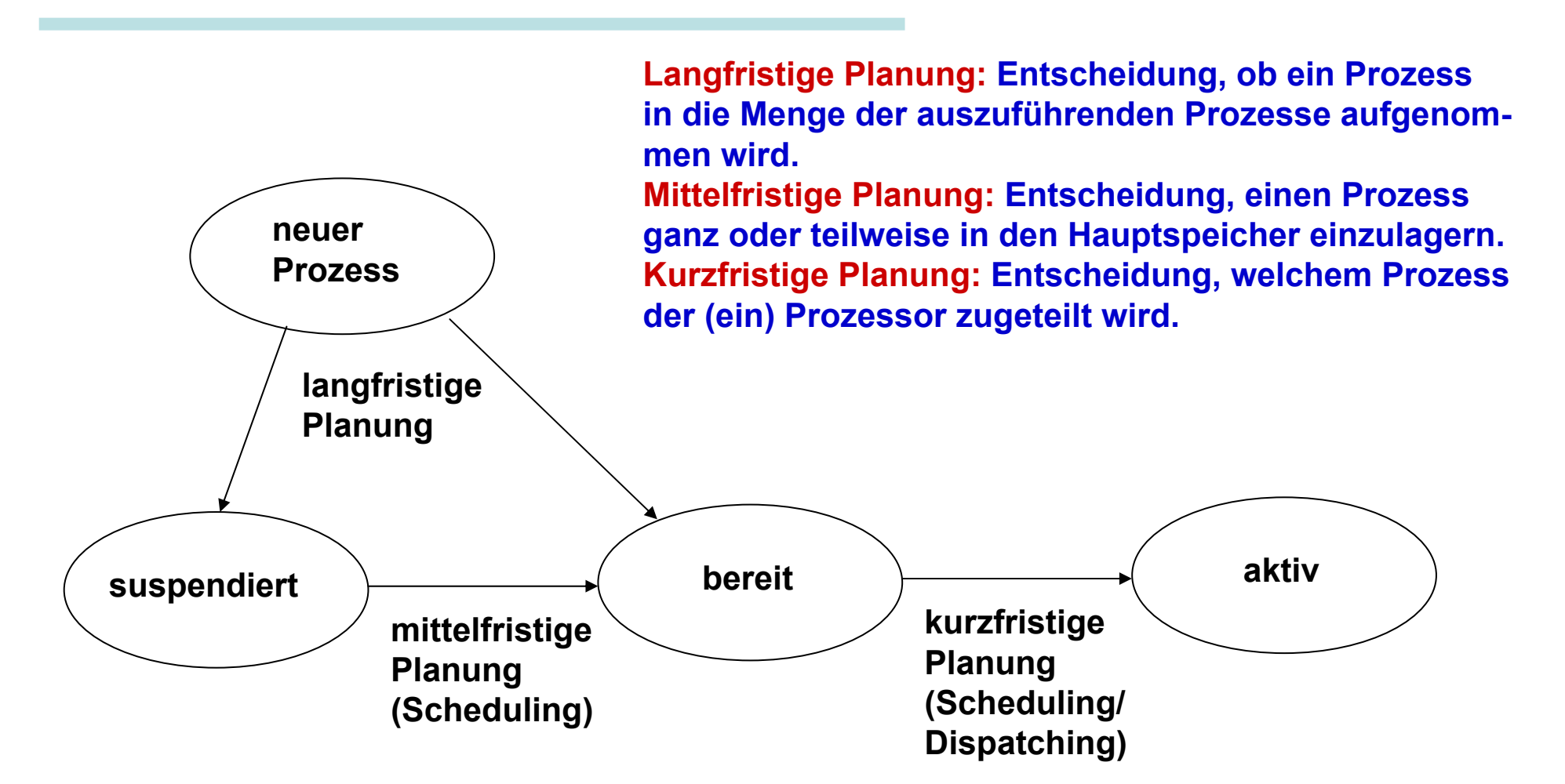

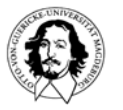

# **Warteschlangen (Queues)**

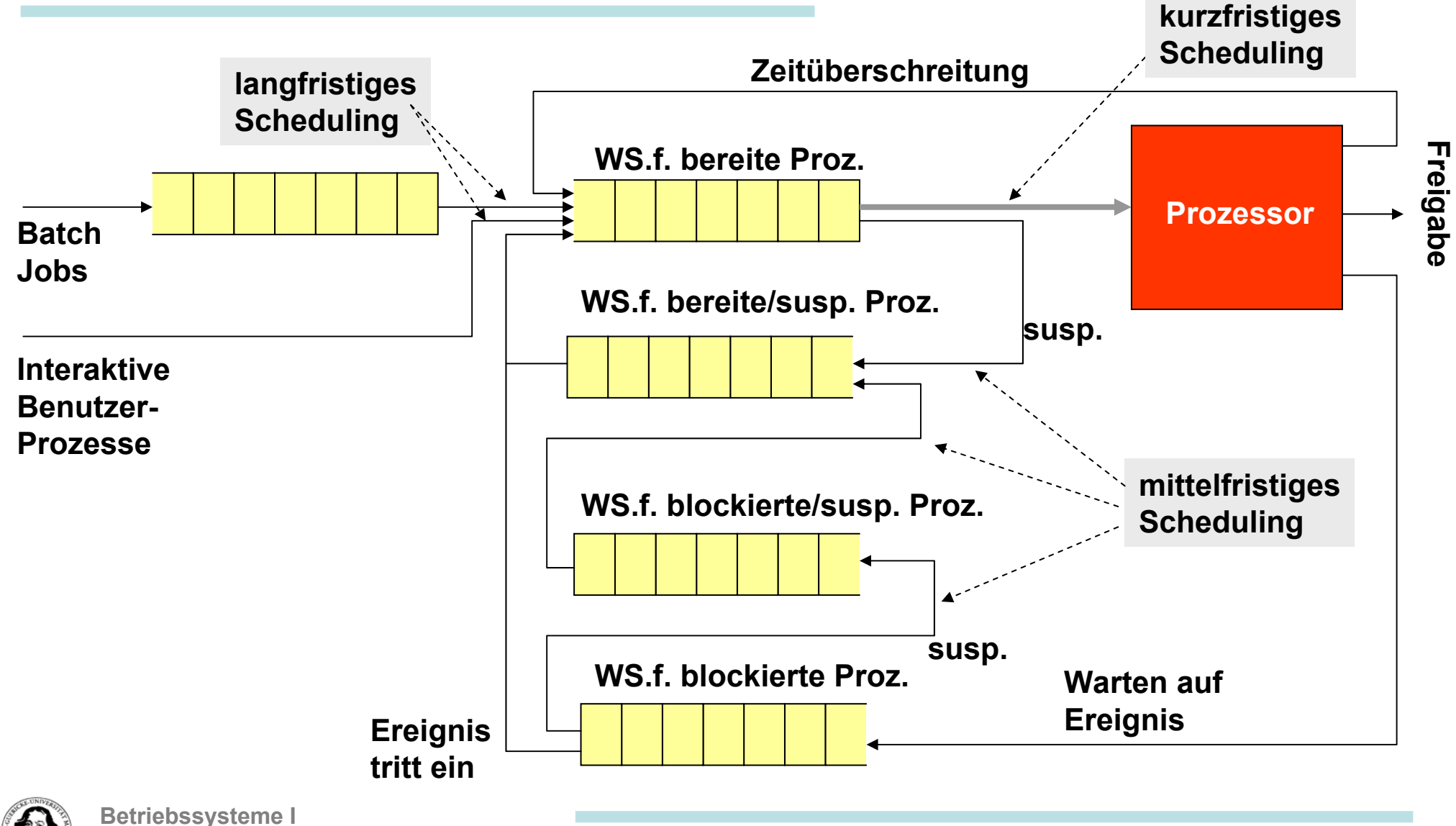

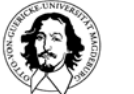

**Wintersemester 05/06**

# **Ziele des Scheduling**

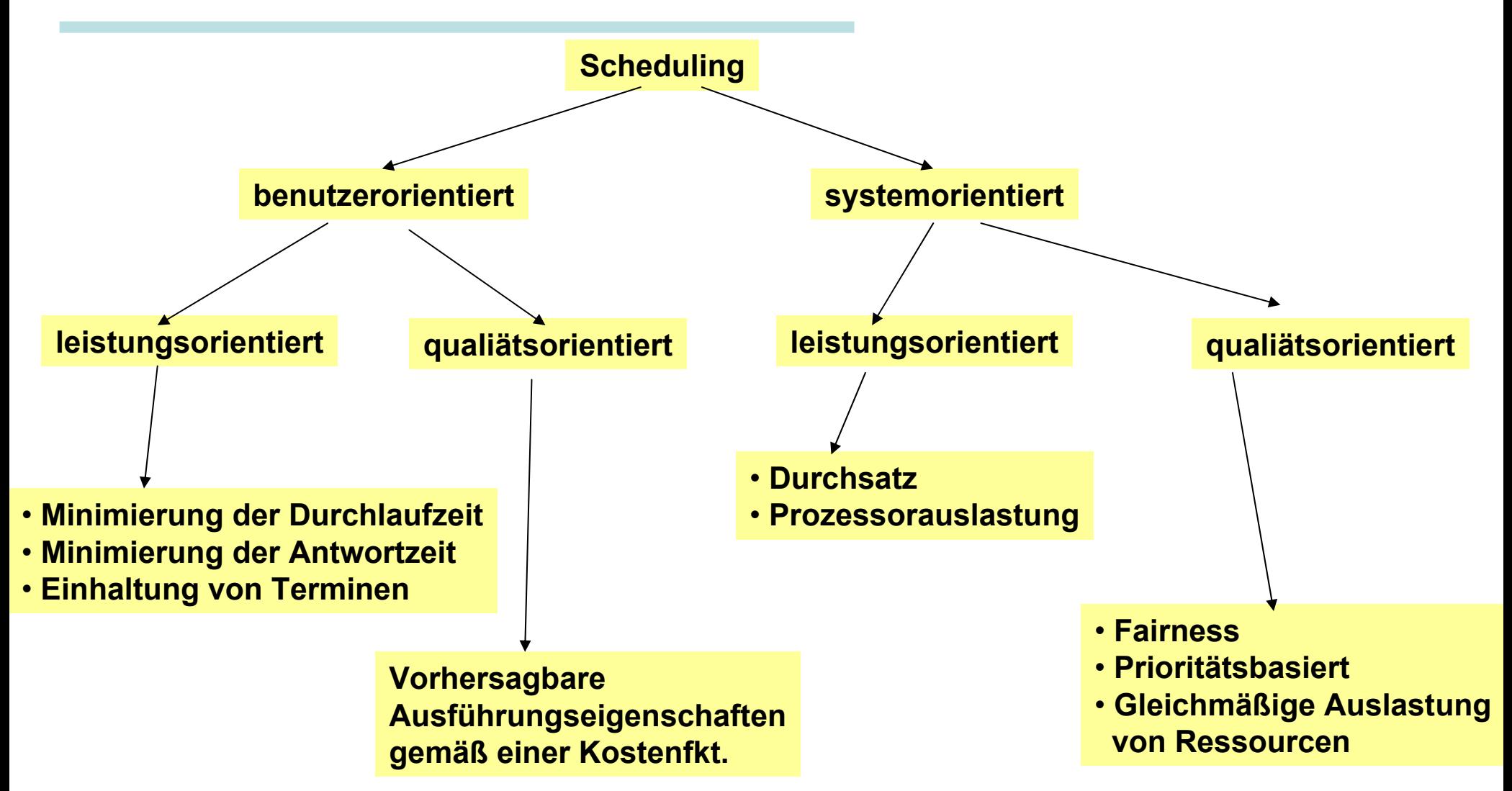

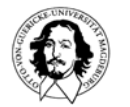

### **Warteschlangen mit Prioritäten**

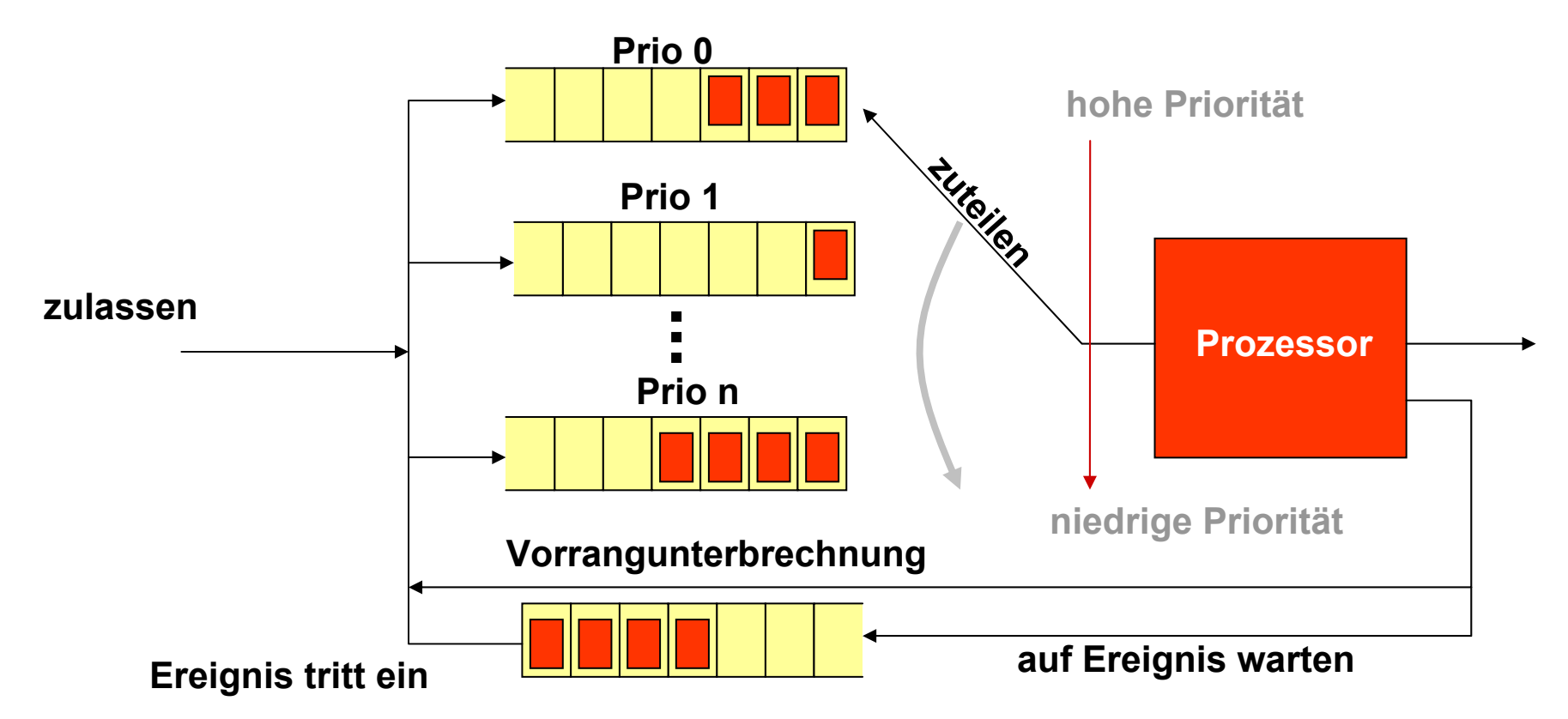

**WS.f. bereite Proz.**

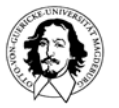

### **Wann wird der Scheduler aktiviert?**

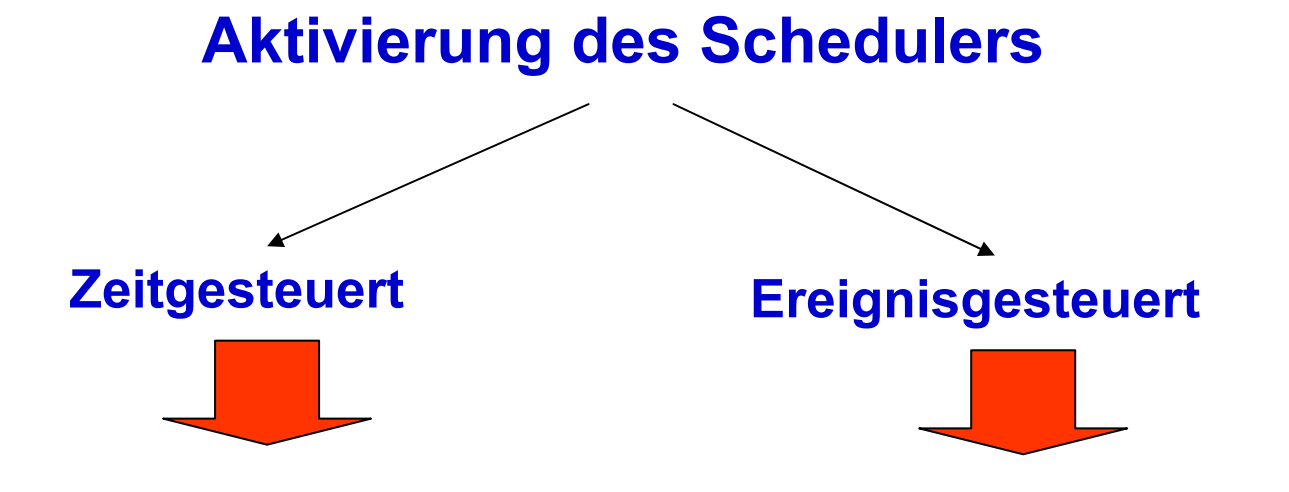

- **Ablauf einer Zeitscheibe**
- **Zeitüberschreitung**
- **festgelegter Zeitpunkt**
- **Expliziter Aufruf**
- **Impliziter Aufruf (Abgabe d. Kontr.)**
- **Unterbrechung**
- **Systemaufruf (z.B. E/A)**
- **Anderer Prozess wird bereit**

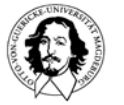

# **Schedulingparameter**

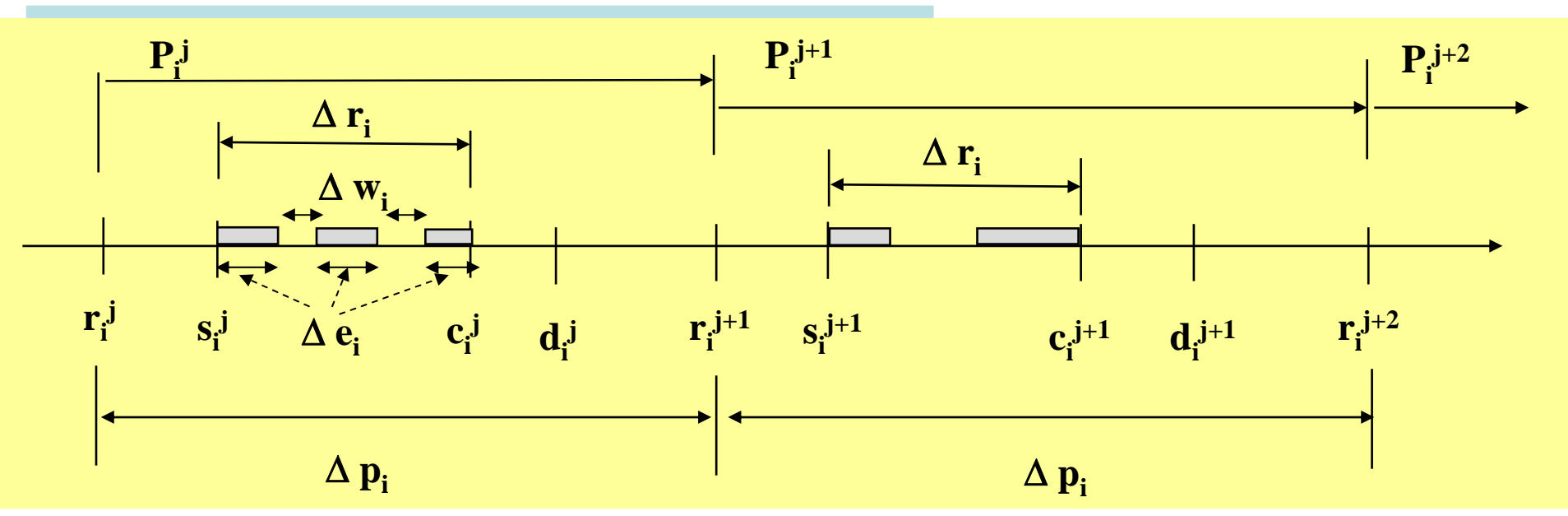

#### **zeitliche Parameter:**

- **rij : Bereitzeit/Ankunftszeit (ready time)**
- **sij : Startzeit (start time)**
- **cij: Abschlusszeit (completion time)**
- **dij: Frist (deadline)**
- Δ **ei : Ausführungszeit des Prozesses (execution time)**
- Δ **pi: Periode des Prozesses**

Δ **wi : Wartezeit des Prozesses** Δ **ri : Durchlaufzeit des Prozesses (response time) =**  $\Delta$  **<b>e**<sub>i</sub> +  $\Delta$  **w**<sub>i</sub>

#### **weitere Parameter:**

**PrioritätZeitquantum Pij : j-te Ausführung des Prozesses i**

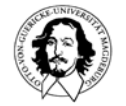

#### **Nach welchen Kriterien kann geplant werden?**

- **Längste Wartezeit** <u>e de la</u>
- $\begin{array}{c}\n\hline\n\hline\n\hline\n\end{array}$ **Feste Nutzungszeit**
- $\begin{array}{c}\n\hline\n\hline\n\hline\n\end{array}$ **Gesamtausführungszeit**
- $\begin{array}{c}\n\hline\n\hline\n\hline\n\end{array}$ **Verbleibende Ausführungszeit**
- **Mittlere Antwortzeit**<u> Tanzania</u>
- **Ausführungsgeschichte**  $\begin{tabular}{|c|c|c|c|c|} \hline \quad \quad & \quad \quad & \quad \quad \\ \hline \quad \quad & \quad \quad & \quad \quad \\ \hline \quad \quad & \quad \quad & \quad \quad \\ \hline \quad \quad & \quad \quad & \quad \quad \\ \hline \quad \quad & \quad \quad & \quad \quad \\ \hline \quad \quad & \quad \quad & \quad \quad \\ \hline \quad \quad & \quad \quad & \quad \quad \\ \hline \quad \quad & \quad \quad & \quad \quad \\ \hline \quad \quad & \quad \quad & \quad \quad \\ \hline \quad \quad & \quad \quad & \quad \quad \\ \hline \quad \quad & \quad \quad & \quad \quad \\ \hline \$
- **Dringlichkeit**  $\overline{\phantom{0}}$
- **Wichtigkeit** <u>and</u>

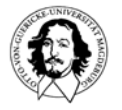

### **Standard Schedulingstrategien**

- **FCFS - First Come First Served: Der Scheduler wählt den Prozess aus, der die früheste Ankunftszeit hat und demzufolge schon am längsten wartet.**
- **RR- Round Robin: Das Scheduling ist in "Runden" organisiert. In jeder Runde steht jedem Prozess ein festes Zeitintervall (Zeitscheibe, engl. slot) zur Verfügung. Nach Ablauf der entsprechenden Zeit wird zum nächsten Prozess umgeschaltet. Jeder Prozess erhält die gleiche Zuteilung von Prozessorzeit.**
- **SPN - Shortest Process Next: Der Scheduler wählt den Prozess aus, dessen erwartete Ausführungszeit am kürzesten ist. Dieser Prozess wird nicht von höherrangigen Prozessen unterbrochen.**
- **SRT - Shortest Remaining Time first: Es wird der Prozess mit der kürzesten noch verbleibenden Ausführungszeit ausgewählt. Falls ein Prozess mit einer kürzeren Zeit bereit wird, wird der ausführende Prozess unterbrochen und der Prozessor dem neuen Prozess zugeteilt.**
- **HRRN - Highest Response Ratio Next: Der Scheduler wählt Prozesse aufgrund der normalisierten Durchlaufzeit aus.**
- **Feedback: Es werden mehrere Warteschlangen eingerichtet, in die Prozesse augrund ihrer Ausführungsgeschichte und anderer Kriterien eingeordnet werden.**

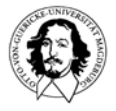

#### **Standard Schedulingstrategien**

#### **Beispiel:**

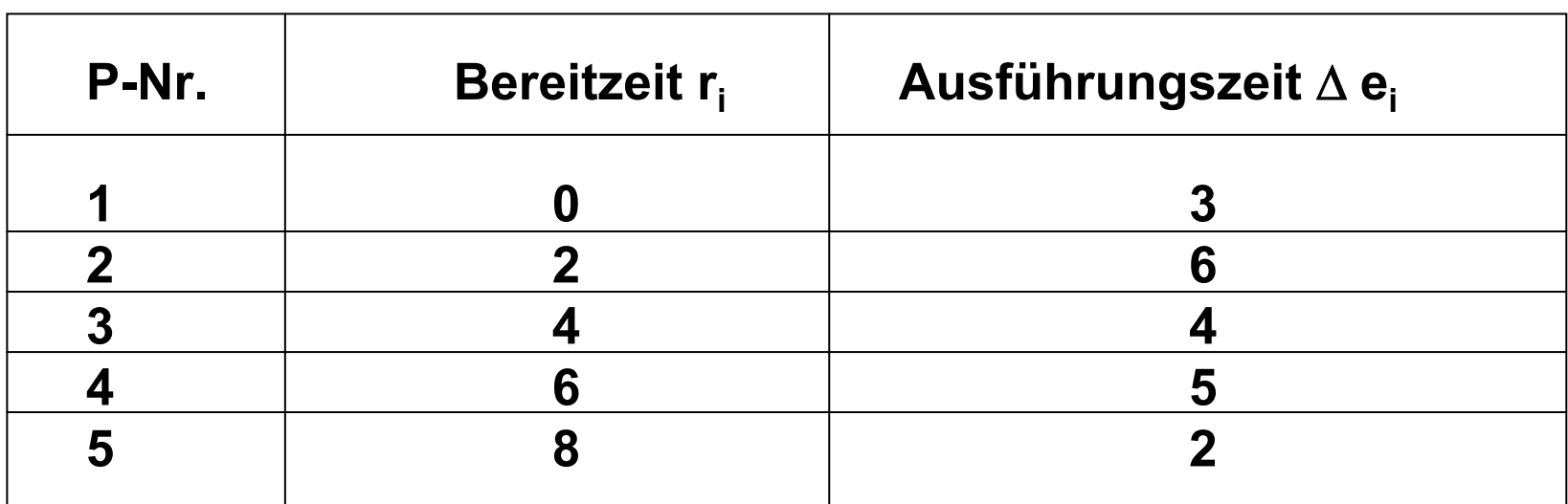

**P-Nr.: Prozessnummer**

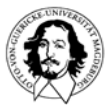

### **FCFS - First Come First Served**

**Der Scheduler wählt den Prozess aus, der die früheste Ankunftszeit hat und demzufolge schon am längsten wartet.**

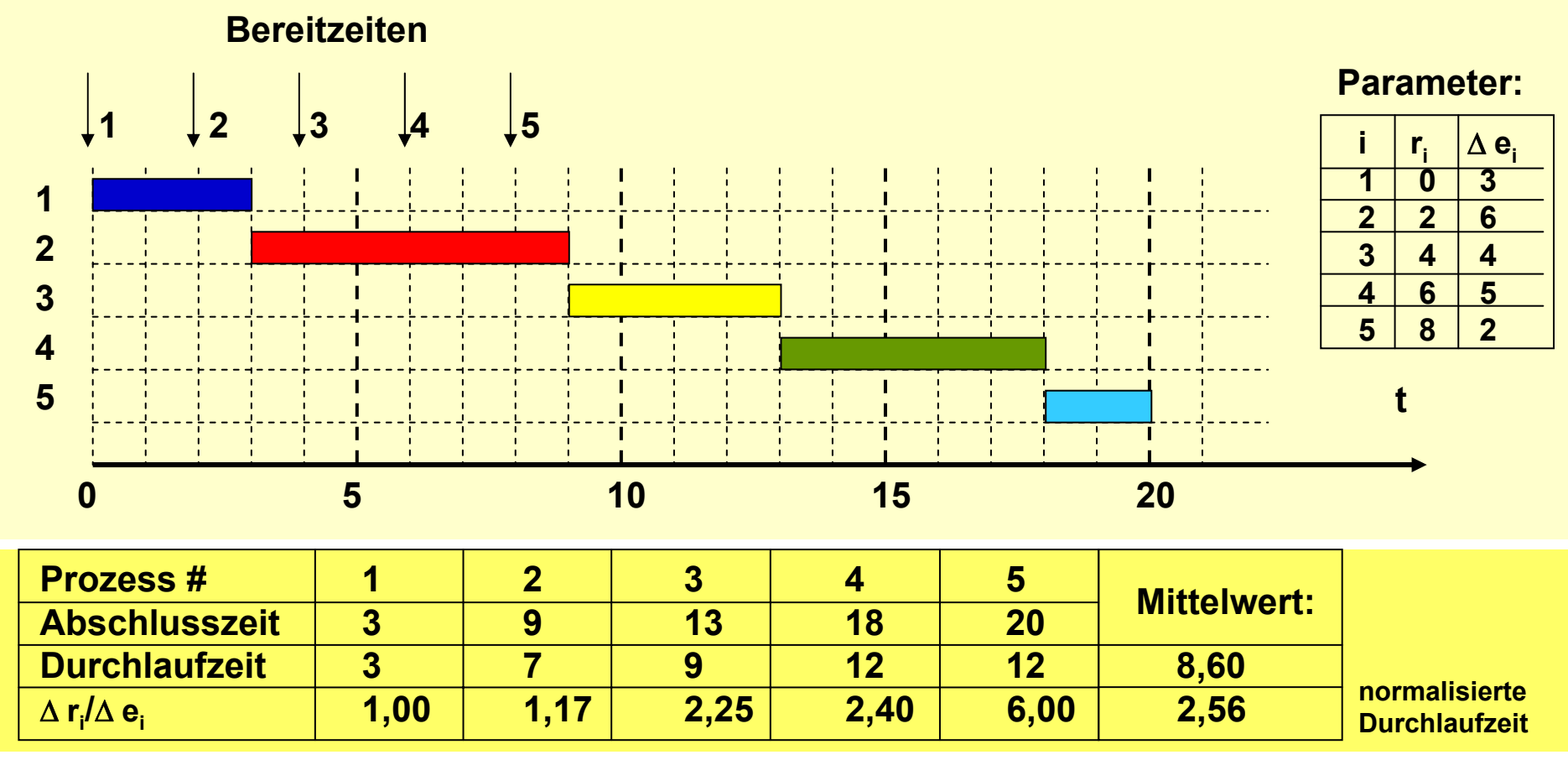

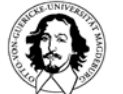

### **Beispiel für FCFS**

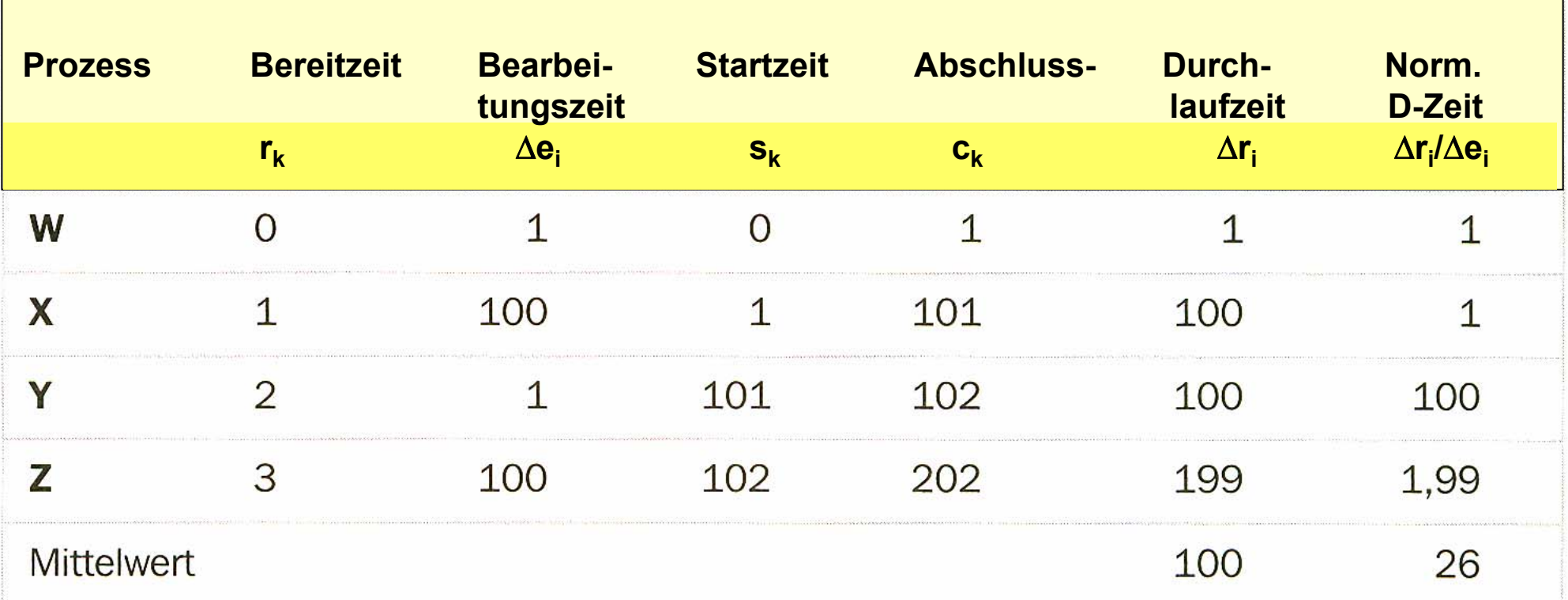

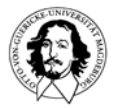

### **RR - Round Robin**

**Das Scheduling ist in "Runden" organisiert. In jeder Runde steht jedem Prozess ein festes Zeitintervall q (Zeitscheibe, engl. slot) zur Verfügung. Nach Ablauf der entsprechenden Zeit wird zum nächsten Prozess umgeschaltet.**

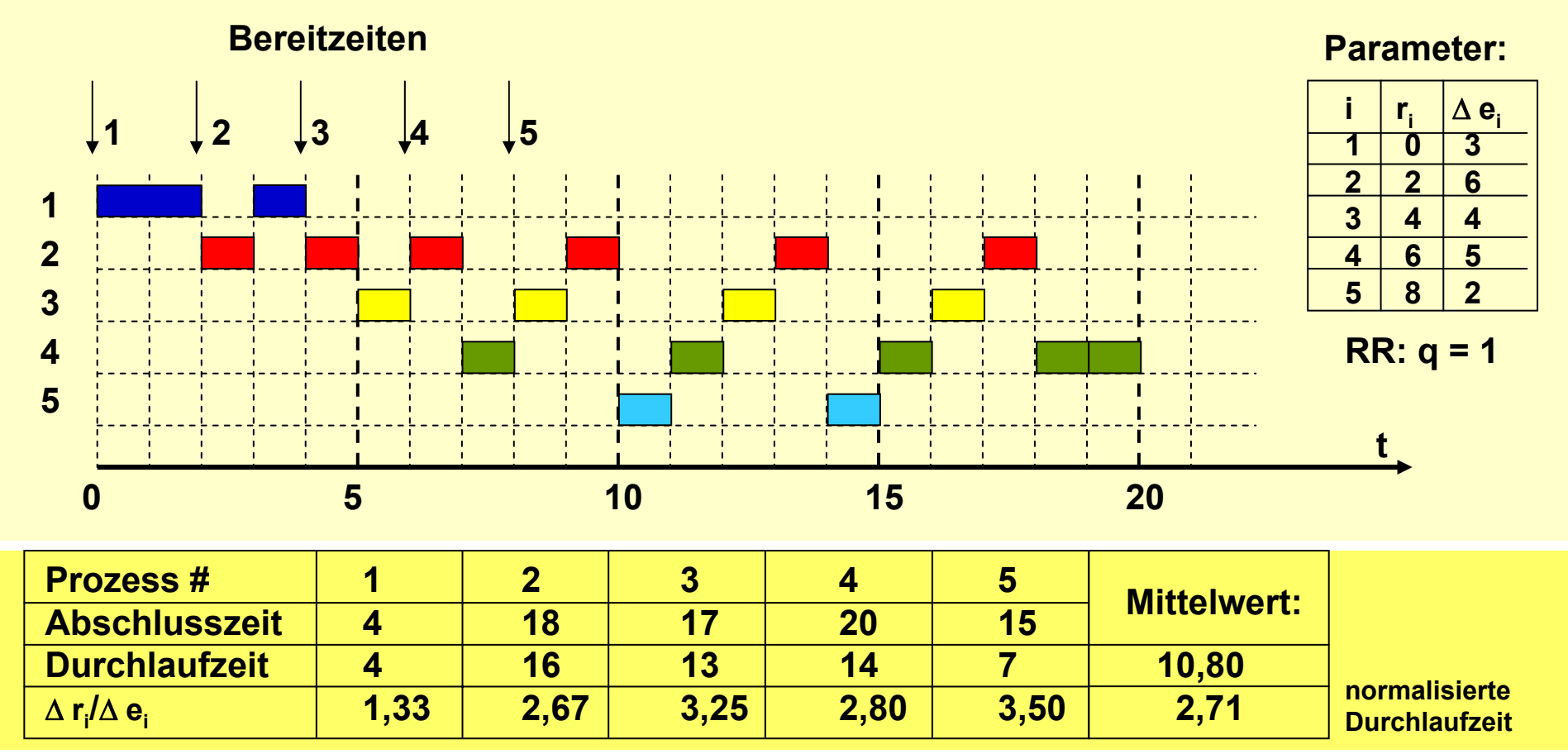

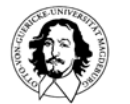

### **RR - Round Robin**

**Das Scheduling ist in "Runden" organisiert. In jeder Runde steht jedem Prozess ein festes Zeitintervall q (Zeitscheibe, engl. slot) zur Verfügung. Nach Ablauf der entsprechenden Zeit wird zum nächsten Prozess umgeschaltet.**

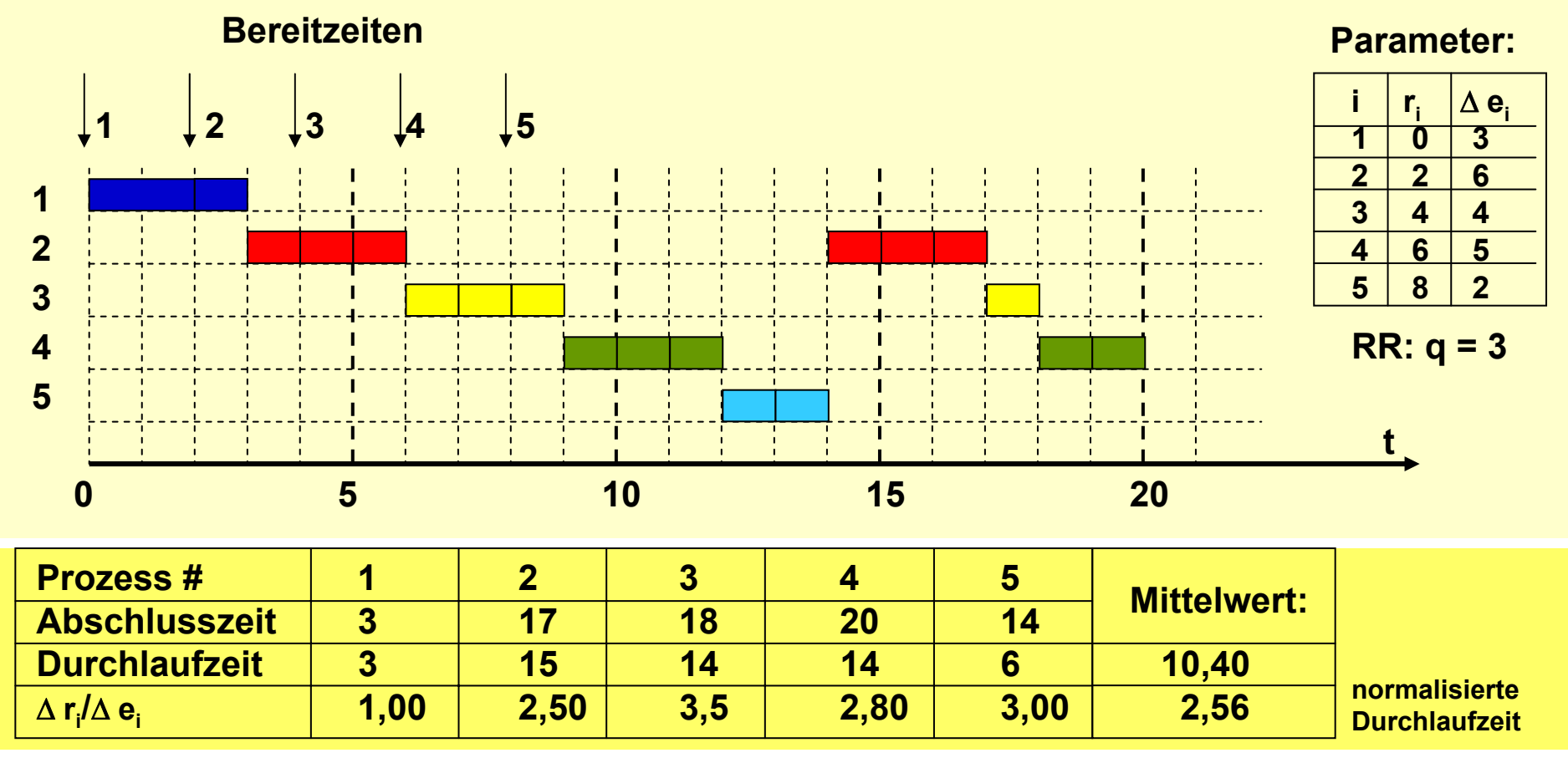

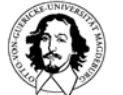

### **RR - Round Robin**

**Das Scheduling ist in "Runden" organisiert. In jeder Runde steht jedem Prozess ein festes Zeitintervall q (Zeitscheibe, engl. slot) zur Verfügung. Nach Ablauf der entsprechenden Zeit wird zum nächsten Prozess umgeschaltet.**

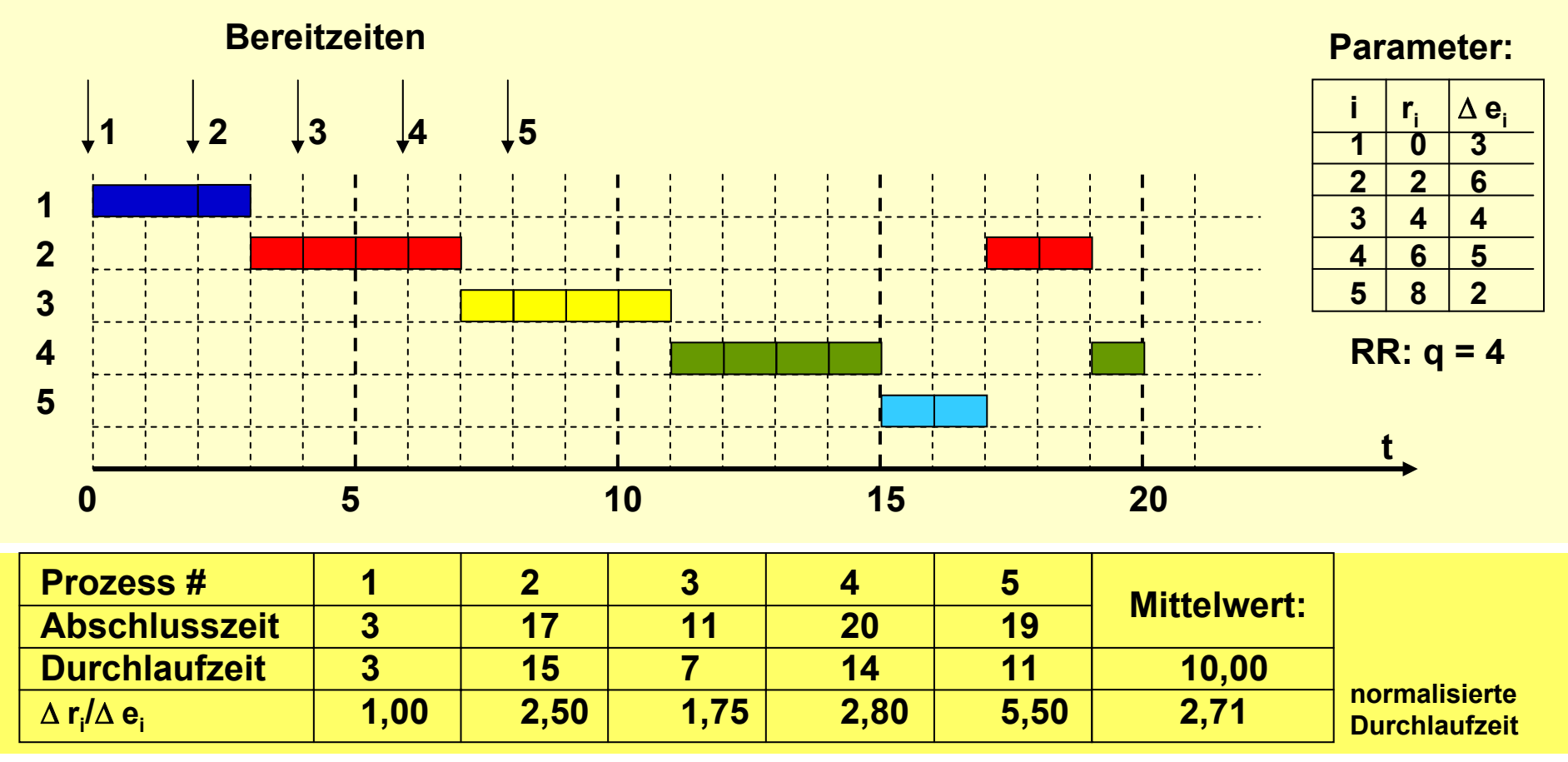

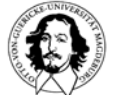

### **Probleme mit RR**

#### **Verfahren ist abhängig von Zeitscheibenlänge**

**Zeitquantum > durchschnittl. Durchlaufzeit: Zeit geht verloren**

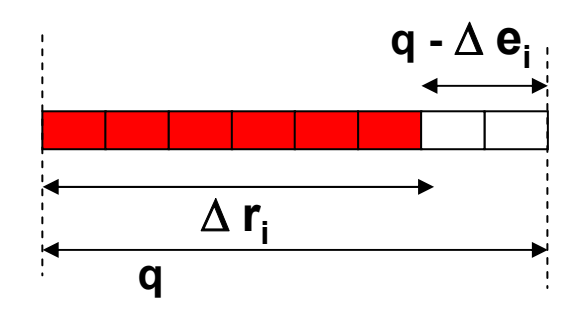

**q: Zeitquantum** Δ **ri : Durchlaufzeit (Ausführungszeit + E/A Wartezeit)**

**Zeitquantum < durchschnittl. Durchlaufzeit: Abschlusszeit verschiebt sich**

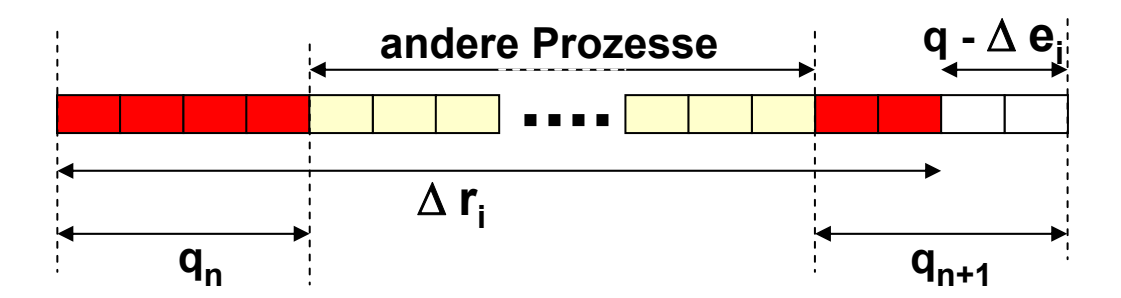

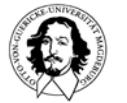

### **SPN - Shortest Process Next**

**Der Scheduler wählt den Prozess aus, dessen erwartete Ausführungszeit am kürzesten ist. Dieser Prozess wird nicht von höherrangigen Prozessen unterbrochen.**

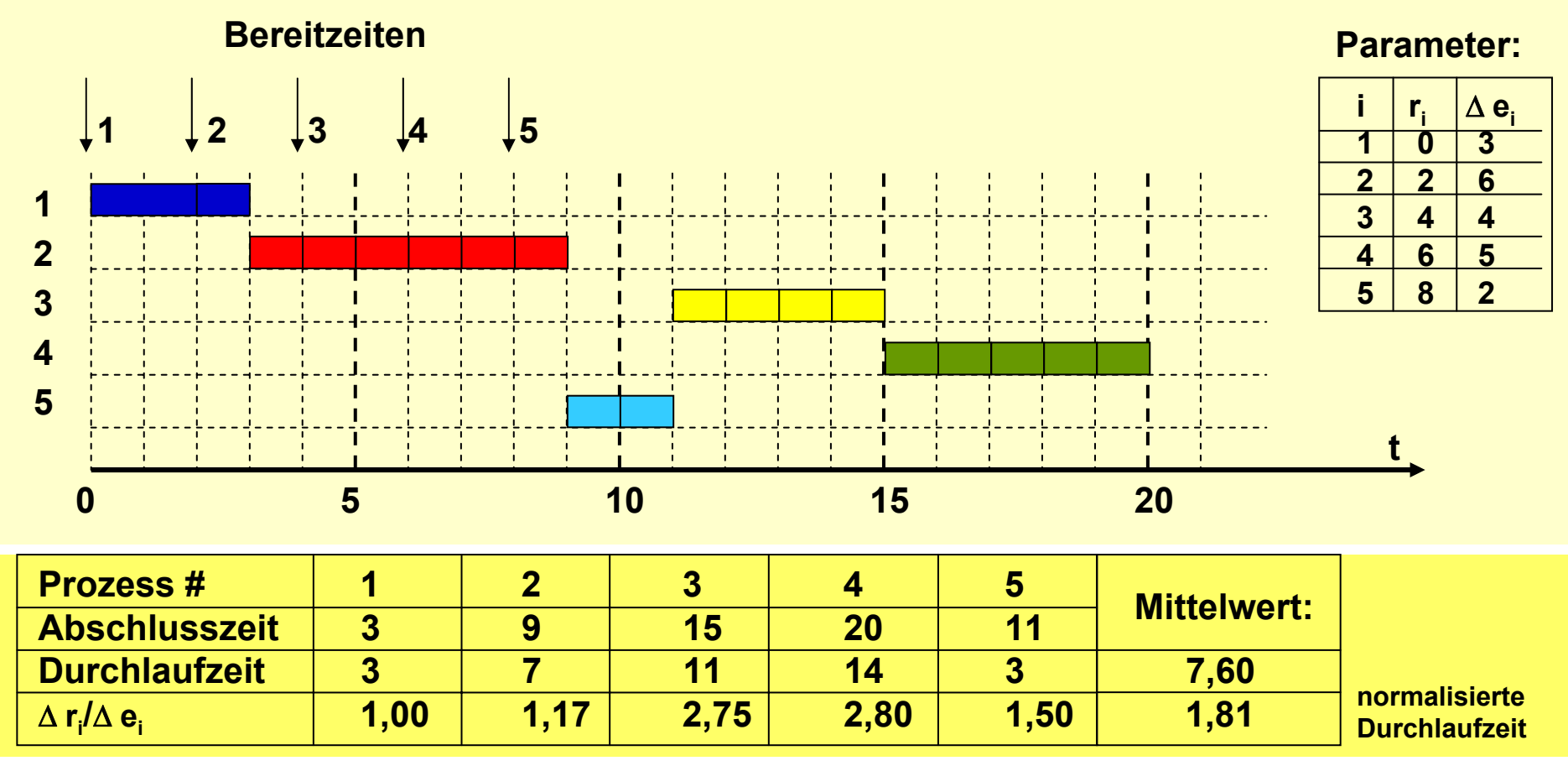

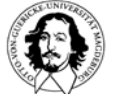

# **Voraussetzung für SPN**

#### **Verfahren erfordert Kenntnis der Ausführungszeiten:**

- **- Analyse der Ausführungszeiten**
- **- Abschätzung der Ausführungszeiten**
- **- Messung der Ausführungszeiten**

**Verfahren: Abschätzung der Ausführungszeiten (fortlaufende Mittelwertbildung)**

**Sn+1 = (1/n)** Σ**(i=1 to n)** <sup>Δ</sup> **ri tatsächliche Ausführungszeit der i-ten Ausführung**

**Abschätzung der (i+1)ten Ausführung**

#### **S<sub>n+1</sub> = (1/n) ∆r<sub>n</sub> + ((n-1)/n)S<sub>n</sub> Lässt sich umstellen zu:**

**Vorteil: man muss nicht jedes Mal die gesamte Summe neu berechnen. Nachteil: Die gesamte Vergangenheit geht in die Berechnung ein. Ziel: Neuere Ausführungszeiten sollen stärker gewichtet werden.**

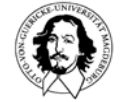

#### **Exponentielle Mittelwertbildung**

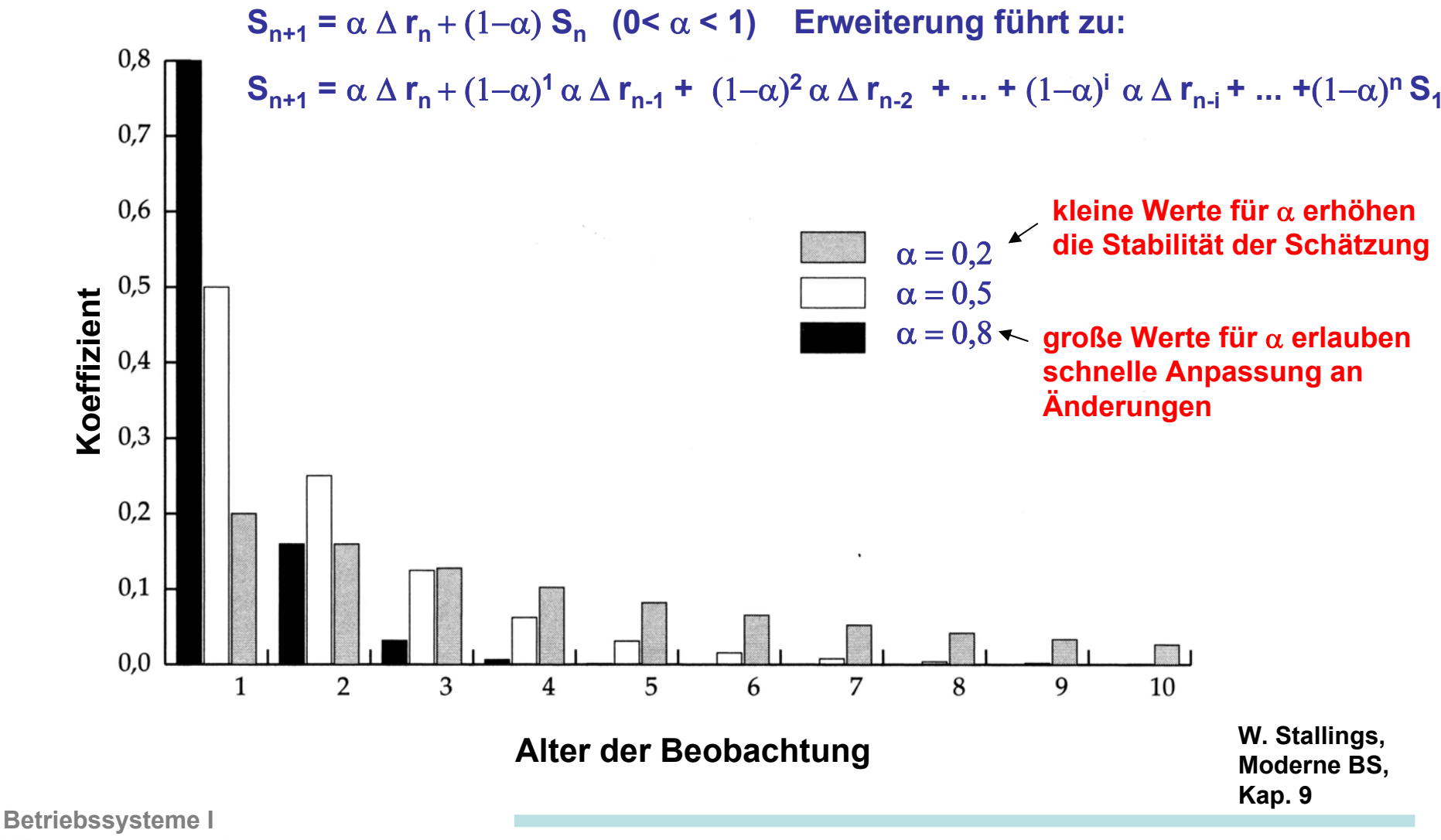

**Wintersemester 05/06**

**J. Kaiser, IVS-EOS**

#### **Vergleich der Verfahren zur Mittelwertbildung**

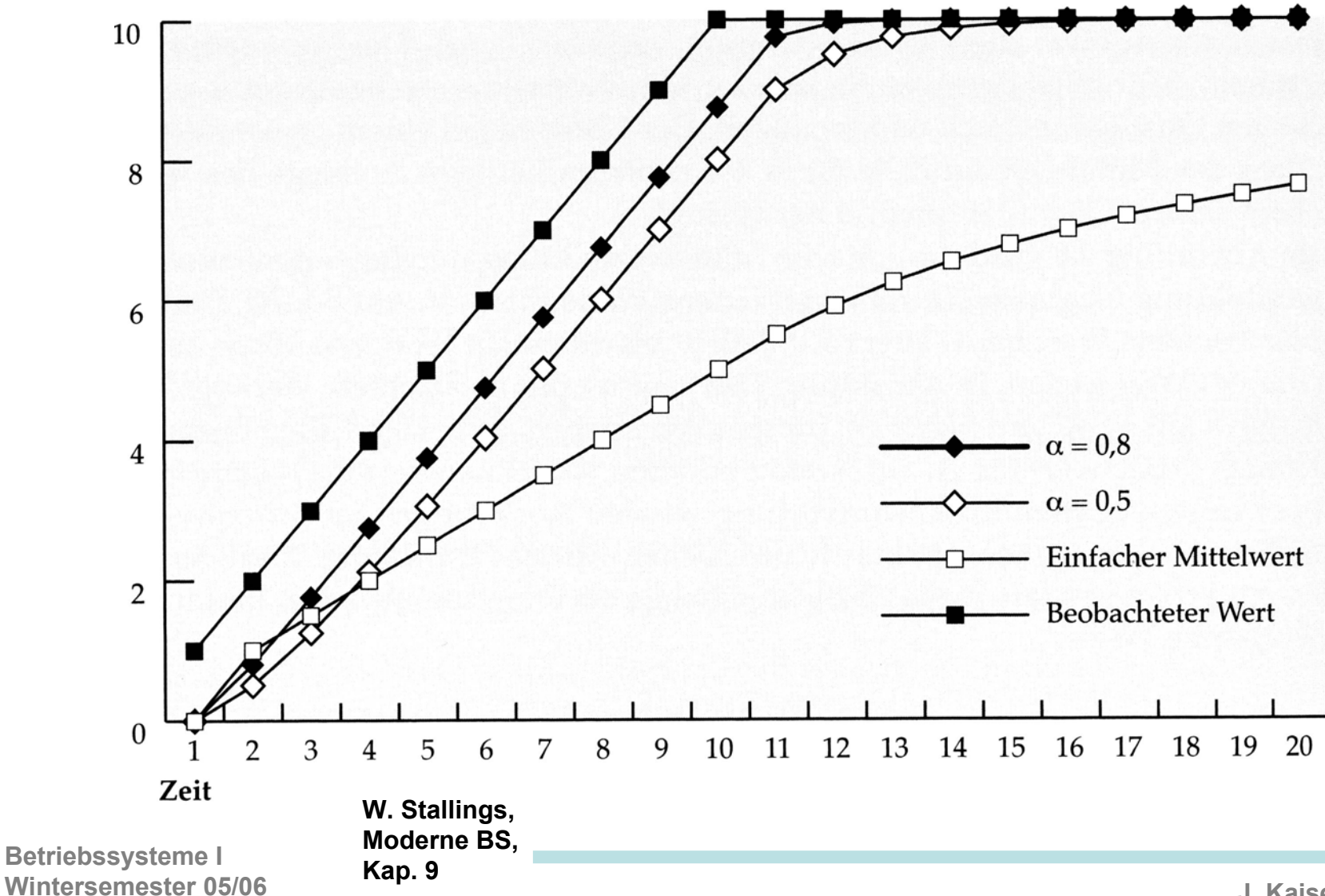

**J. Kaiser, IVS-EOS**

### **Probleme mit SPN**

#### **Lange Prozesse werden stark benachteiligt !**

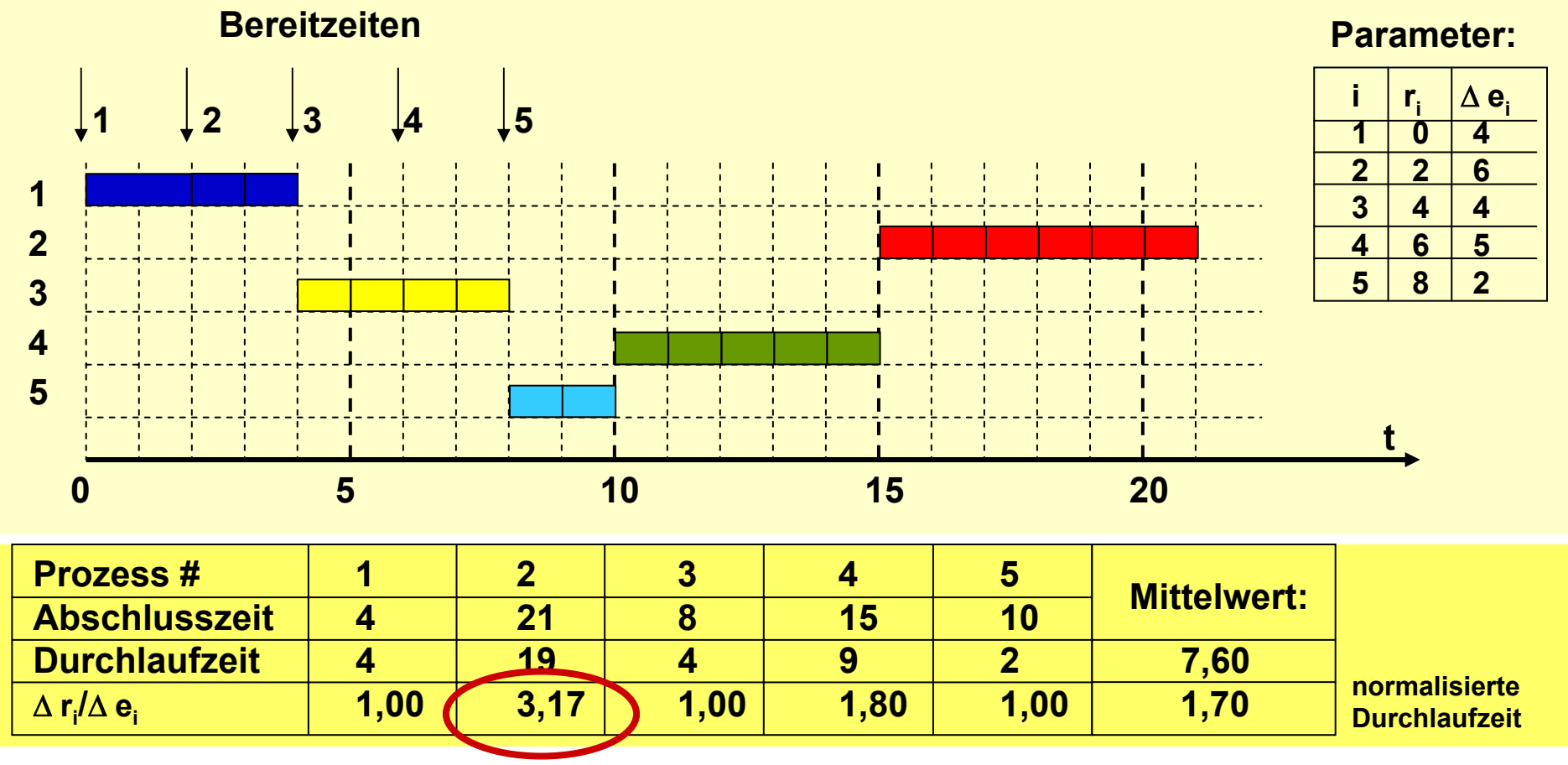

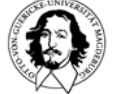

**Betriebssysteme I Wintersemester 05/06**

### **Probleme mit SPN**

**nicht unterbrechbar nicht geeignet für interaktive Anwendungen oder Time Sharing Betrieb** 

**Prozesse**

**bevorzugt kurze lange Prozesse können möglicherweise verhungern, d.h. kommen nicht zum Zug, wenn ständig neue, kurze Prozesse bereit werden.**

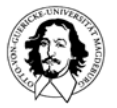

# **SRT - Shortest Remaining Time First**

**Es wird der Prozess mit der kürzesten noch verbleibenden Ausführungszeit ausgewählt. Falls ein Prozess mit einer kürzeren Zeit bereit wird, wird der ausführende Prozess unterbrochen und der Prozessor dem neuen Prozess zugeteilt.**

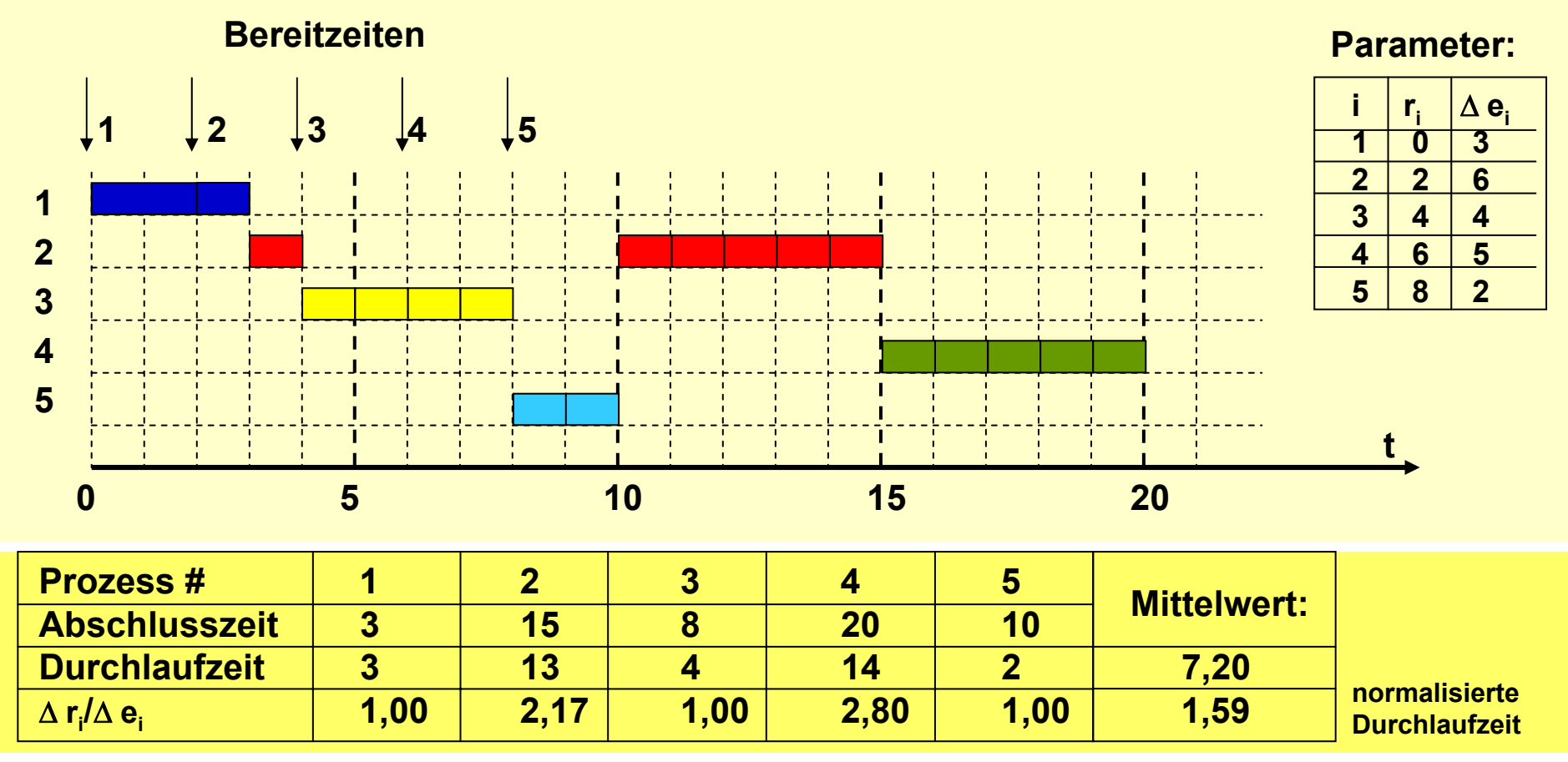

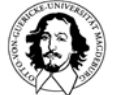

# **HRRN - Highest Response Ratio Next**

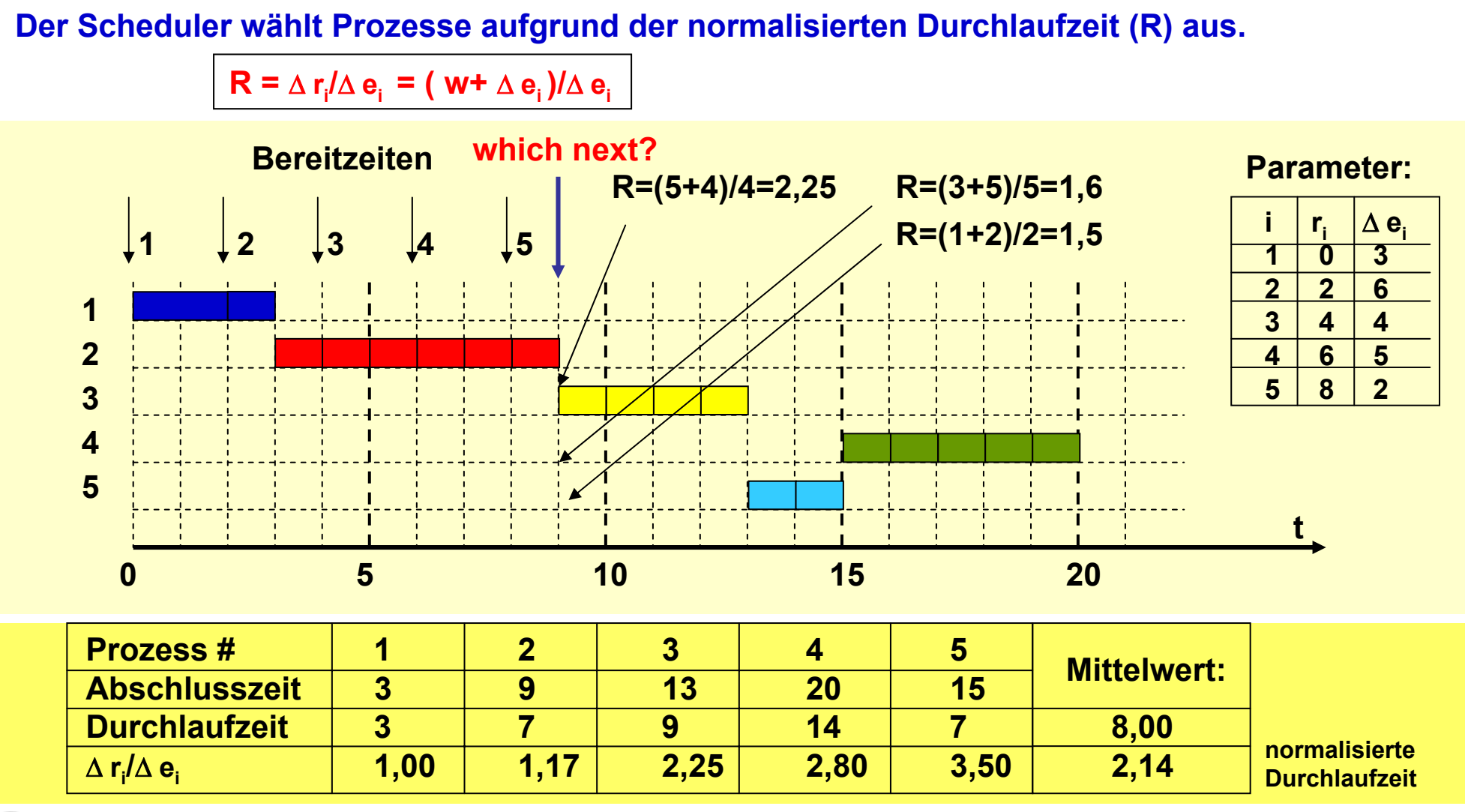

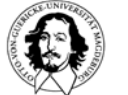

#### **Problem mit SPN-, SRT-, und HRRN-Strategien: Ausführungszeit der Prozesse muss abschätzbar sein.**

**Idee: Nutzung der Kenntnis der bis zu einem bestimmten Zeitpunkt verwendeten Ausführungszeit.**

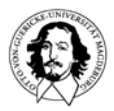

### **FB - Feedback Scheduling**

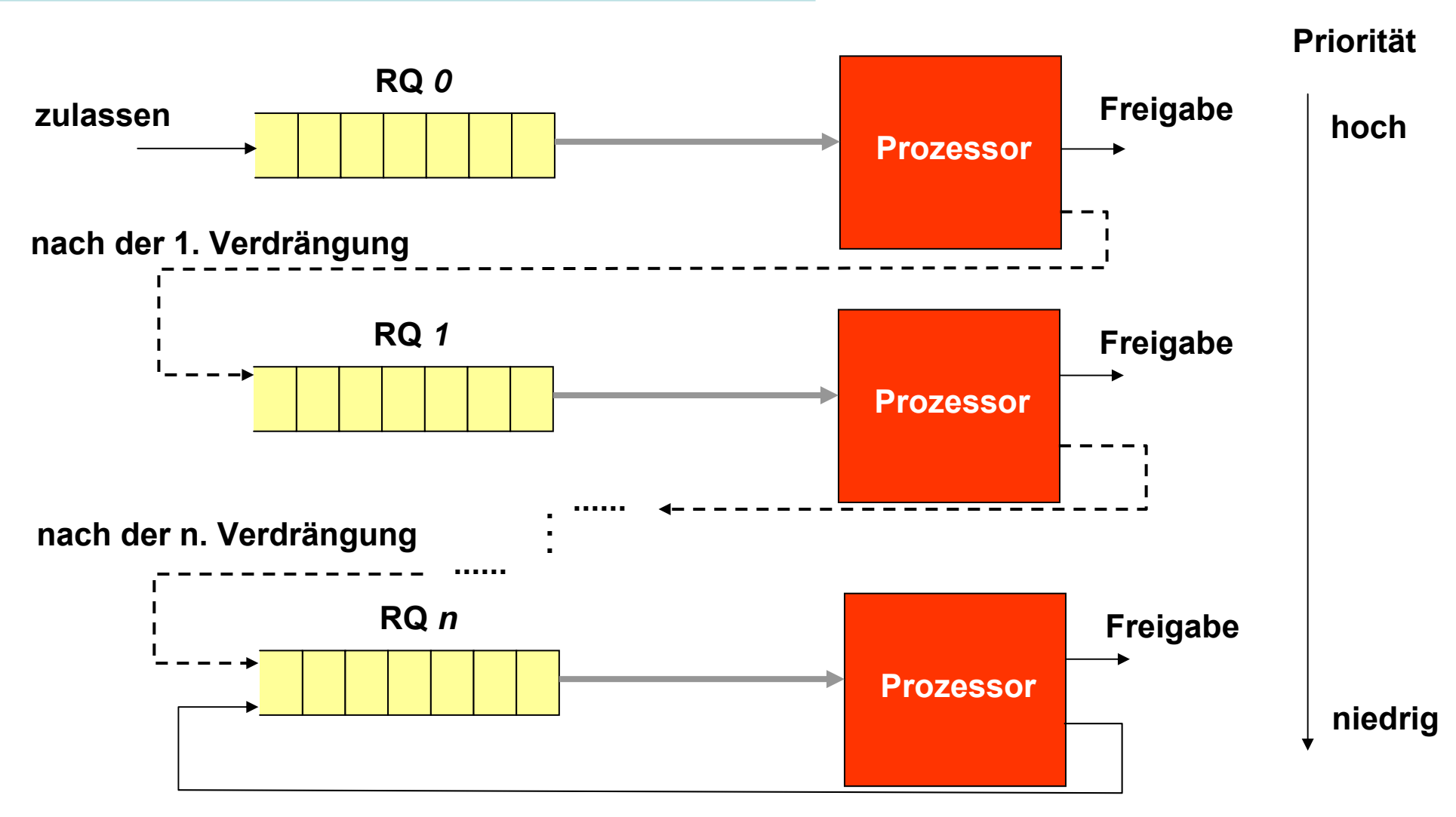

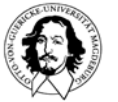

**Betriebssysteme I Wintersemester 05/06**

**J. Kaiser, IVS-EOS**

## **FB - Feedback Scheduling**

#### **Eigenschaften:**

- **in den Warteschlangen 0,..,n-1 wird das FCFS-Verfahren angewendet,**
- **in der letzten Warteschlange wird ein RR-Verfahren angewendet,**
- **ein kurzer Prozess ist schnell abgeschlossen und gelangt daher nicht in eine niedrige Prioritätsstufe,**
- **lange Prozesse rutschen in RQ** *<sup>n</sup>* **; Möglichkeit des Verhungerns (Starvation)**

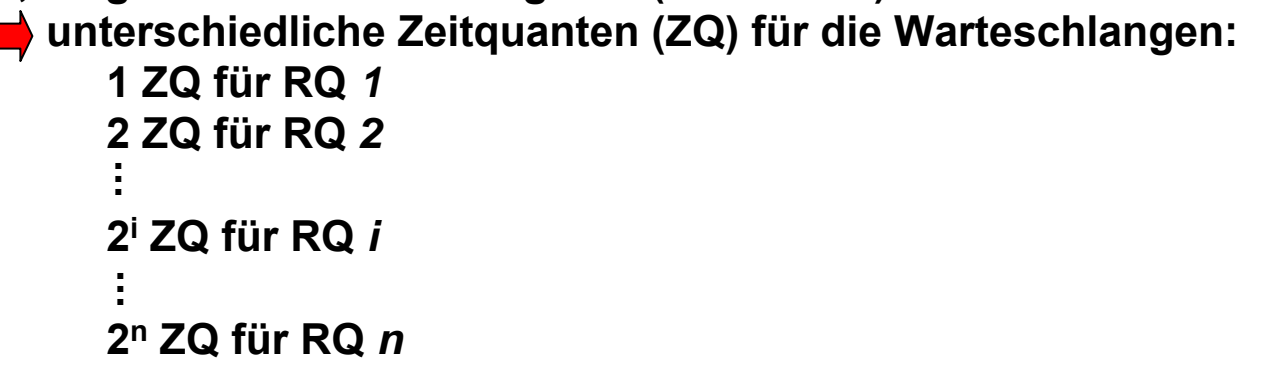

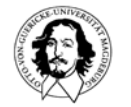

# **Vergleich der Scheduling Strategien**

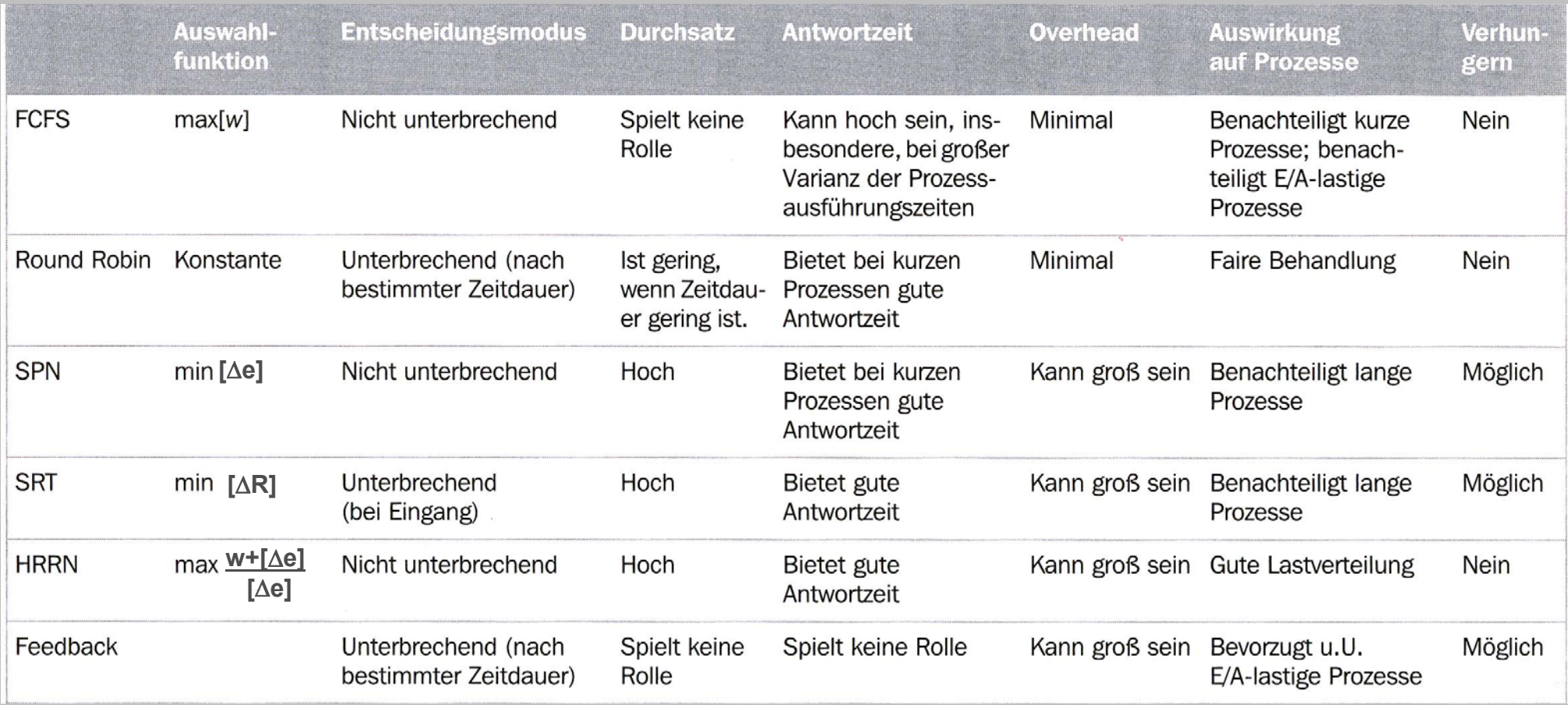

**[**Δ**R]= Gesamtausführungszeit - bereits verwendete Zeit**

**W. Stallings, Moderne BS,**

**Kap. 9**

**J. Kaiser, IVS-EOS**

#### **Vergleich der Schedulingstrategien**

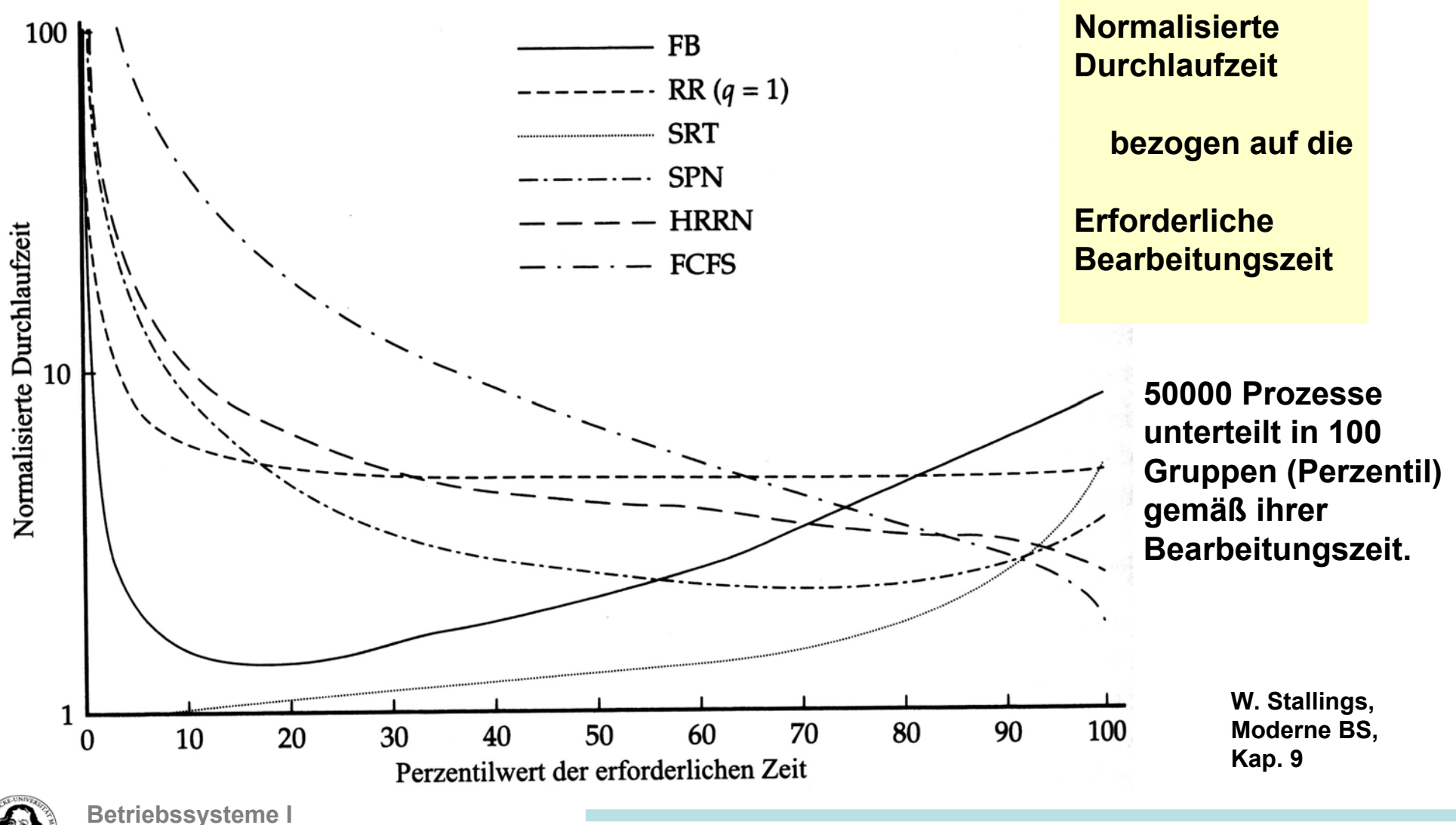

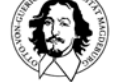

**Wintersemester 05/06**

#### **Vergleich der Schedulingstrategien**

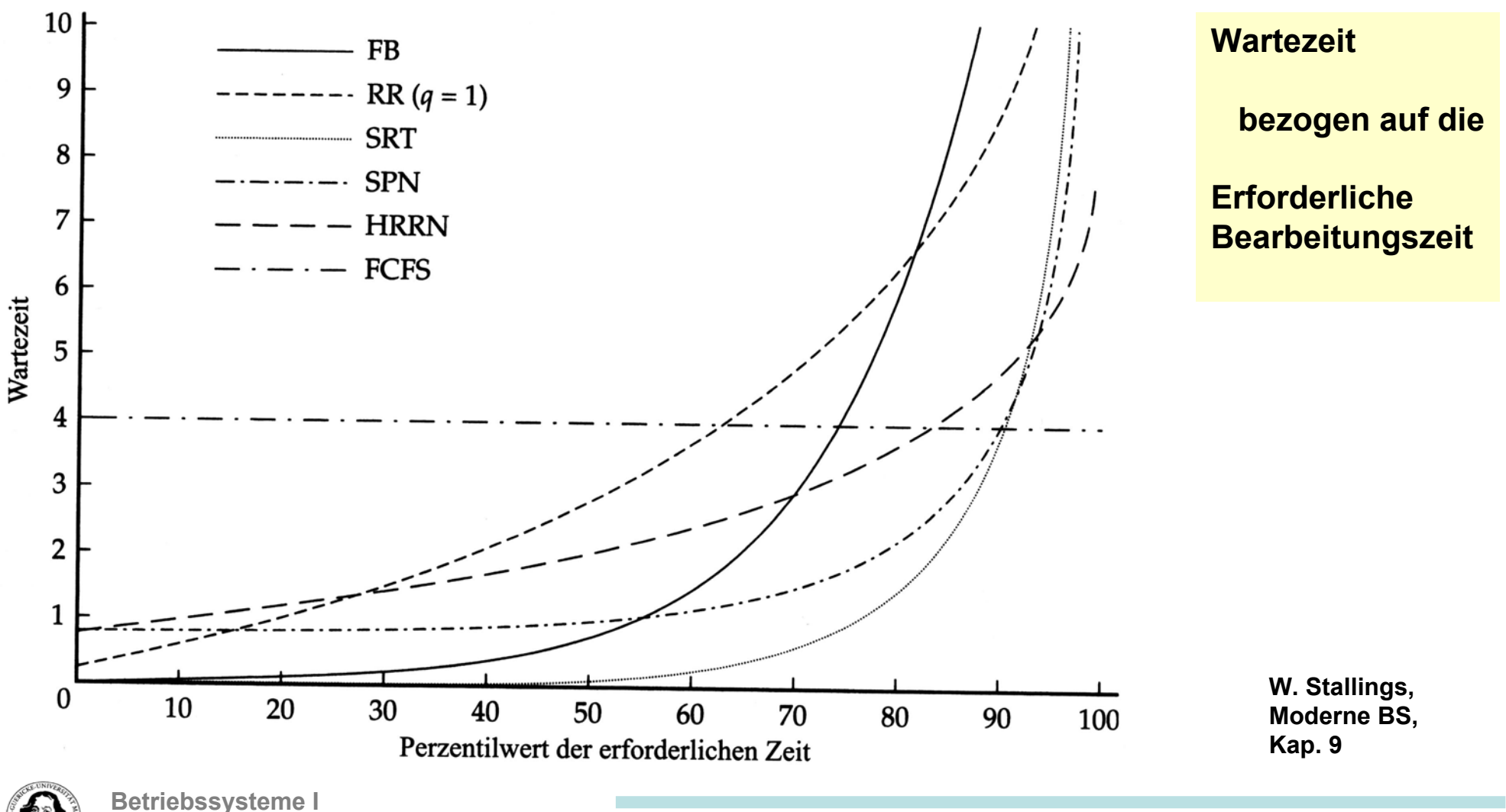

**Wintersemester 05/06**

**J. Kaiser, IVS-EOS**

**Motivation: Prozesse sind nicht unabhängig, sondern in Gruppen abhängiger Prozesse zusammengefasst.**

- **Idee: Scheduler versucht die CPU-Resource(n) zwischen den Gruppen fair zu verteilen. Wächst in einer Gruppe die Anforderung, soll sich das zunächst nicht auf andere Gruppen auswirken.**
- **Verfahren: Benutzer werden bezüglich der Gruppe gewichtet und erhalten einen darauf bezogenen Anteil (Share) an den Gruppenressourcen. Scheduler überwacht, dass Benutzer, die ihren Anteil weniger ausgeschöpft haben mehr, andere weniger CPU-Zeit bekommen.**

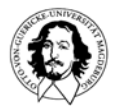

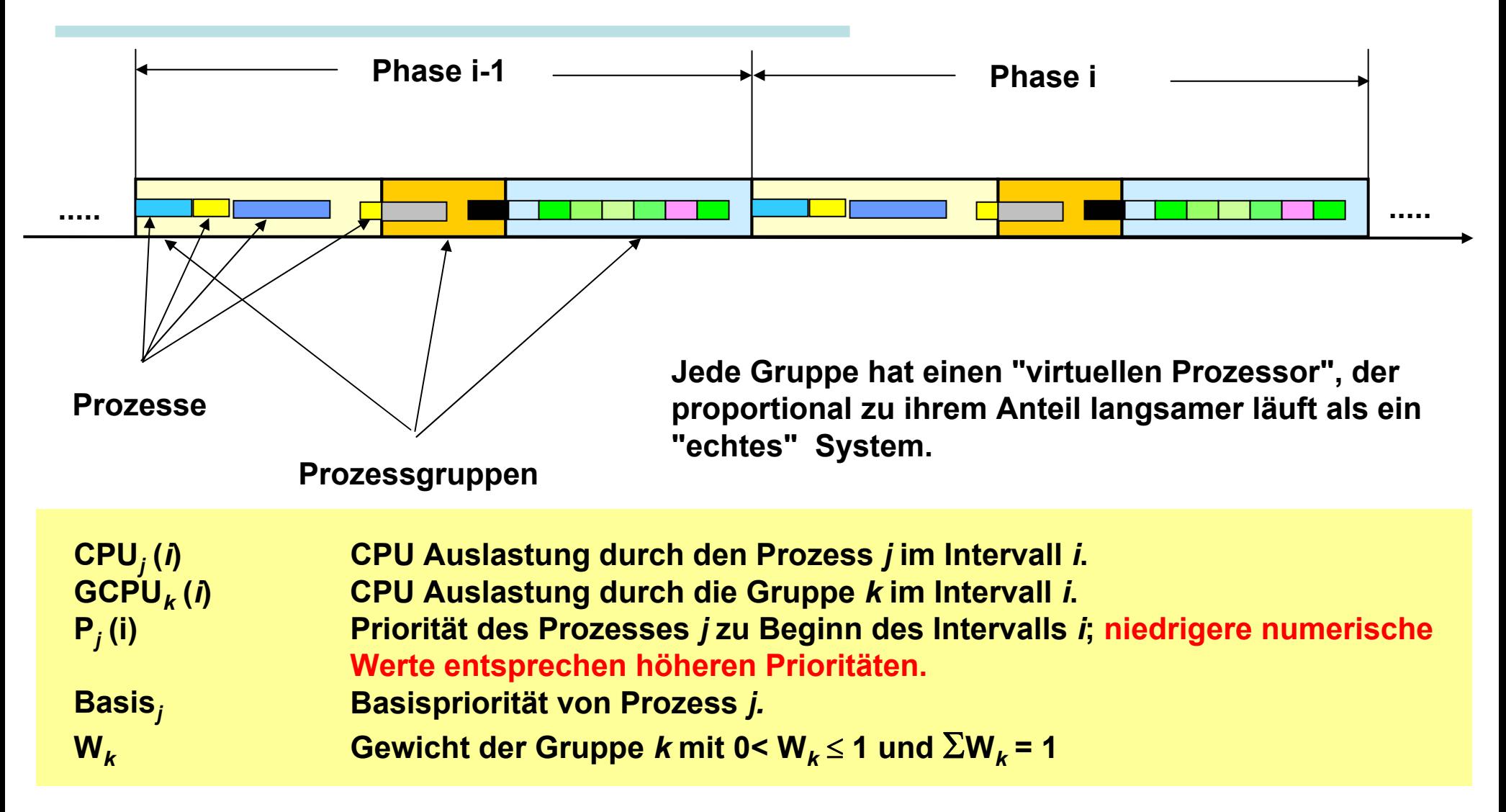

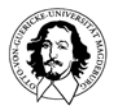

#### **"Fair" beinhaltet:**

- kein einzelner Prozess soll die Prozessorzeit einer Gruppe aufbrauchen,
- **die Priorität eines Prozesses berücksichtigt bereits verbrauchte Prozessorzeit,**
- zu Beginn jeder Phase wird ein Maß für die Prozessorauslastung und die Priorität neu festgelegt.

#### **Für Prozess** *j* **der Gruppe** *k* **gilt dabei die Festlegung:**

 $\rightarrow$  CPU<sub>*j*</sub> (*i*) = CPU<sub>*j*</sub> (*i*-1) / 2 **CPU** Auslastung von Prozess *j* im Intervall *i*.

- $\Rightarrow$  GCPU<sub>k</sub> $(i)$  = GCPU<sub>k</sub> $(i-1)$  /2 **(***i***) = GCPU***<sup>k</sup>* **(***i***-1) /2 CPU Auslastung von Gruppe** *k* **im Intervall** *i***.**
- $\Rightarrow$   $P_i(i) =$  Basis + CPU<sub>*i*</sub> (*i*-1) /4 + GCPU<sub>*k*</sub> (*i*-1) /8 x W<sub>*k*</sub>

**Priorität von Prozess j zu Beginn des Intervalls i. W***k* **ist das Gewicht der Gruppe mit 0< W***k* <sup>≤</sup> **1 und** Σ**W***<sup>k</sup>* **= 1**

#### **Je mehr CPU-Zeit und Gruppenzeit verbraucht wurde, desto geringer die Priorität!**

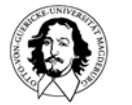

**Beispiel:**

**3 Prozesse, 2 Gruppen**

**W. Stallings, Moderne BS, Kap. 9**

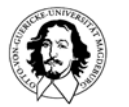

**Betriebssysteme I Wintersemester 05/06**

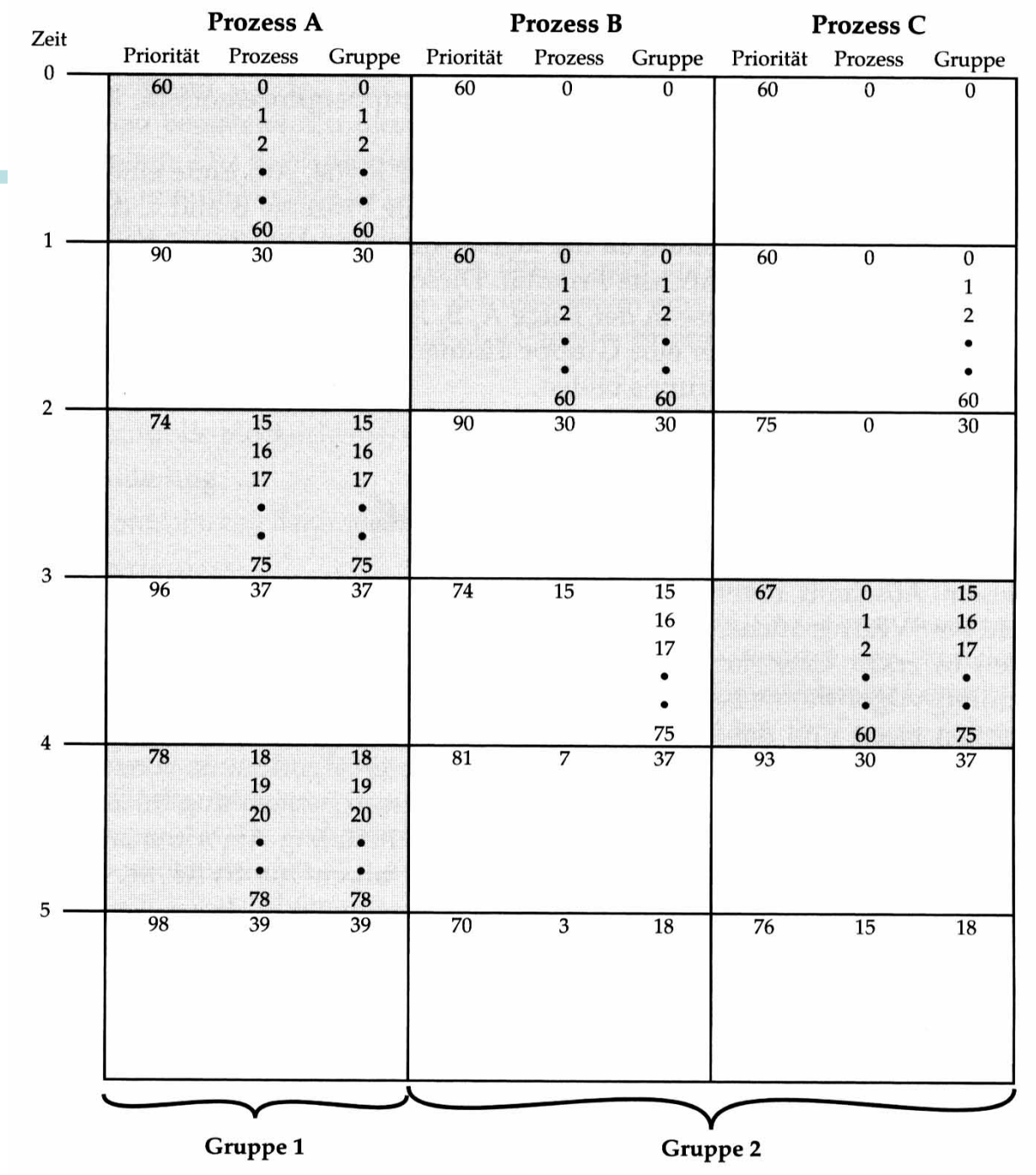

**Graues Feld = aktiver Prozess** 

# **Ein kurzer Ausflug in das Scheduling unter Echtzeitbedingungen**

#### **Bisherige Ziele und Annahmen:**

- **Fairness,**
- **alle Prozesse besitzen die gleiche Wichtigkeit,**
- **kein Prozess soll verhungern.**

#### **Eigenschaften von Echtzeitprozessen:**

- **Wichtigkeit,**
- **Zeitliche Vorhersagbarkeit,**
- **Kenntnis der Bereitzeiten, Ausführungszeiten und Fristen.**

#### **General Purpose Scheduling und Echtzeitscheduling besitzen gegensätzliche Ziele!**

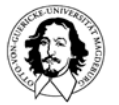

#### **Beispiele populärer Kostenfunktionen**

**Mittlere Antwortzeit:** 
$$
t_r = 1/n \sum_{(avarace response time)}
$$

$$
t_r = 1/n \sum_{(i=1, ..., n)} (c_i - r_i)
$$

(avarage response time)

Zeit bis zum vollständigen Abschluß (aller Prozesse): 
$$
t_c = max (c_i) - min (r_i)
$$
  
(total completion time)

**Maximale Verspätung:** *Lmax = max (ci - di ) i*(maximum lateness)

\n- Maximale Zahl verspäteter Tasks: 
$$
N_{\text{late}} = \sum_{i=1, \ldots, n} \text{miss}(c_i)
$$
\n- mit:  $\text{miss}(c_i) = \begin{cases} 0 & \text{if } c_i \leq d_i \\ 1 & \text{sonst} \end{cases}$
\n

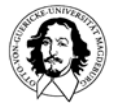

#### **Beispiel für Kostenfkt.**

**Minimierung von Lmax**

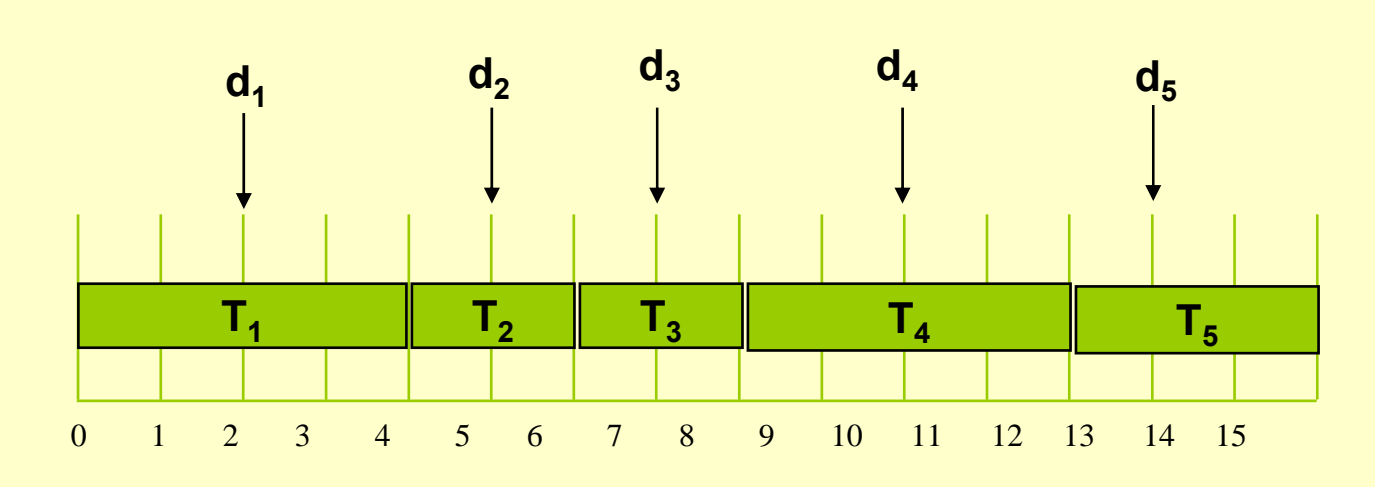

*Lmax = L1 = L4 = L5 <sup>=</sup>*2, *Nlate <sup>=</sup>*<sup>5</sup>

**Minimierung**  von N<sub>late</sub>

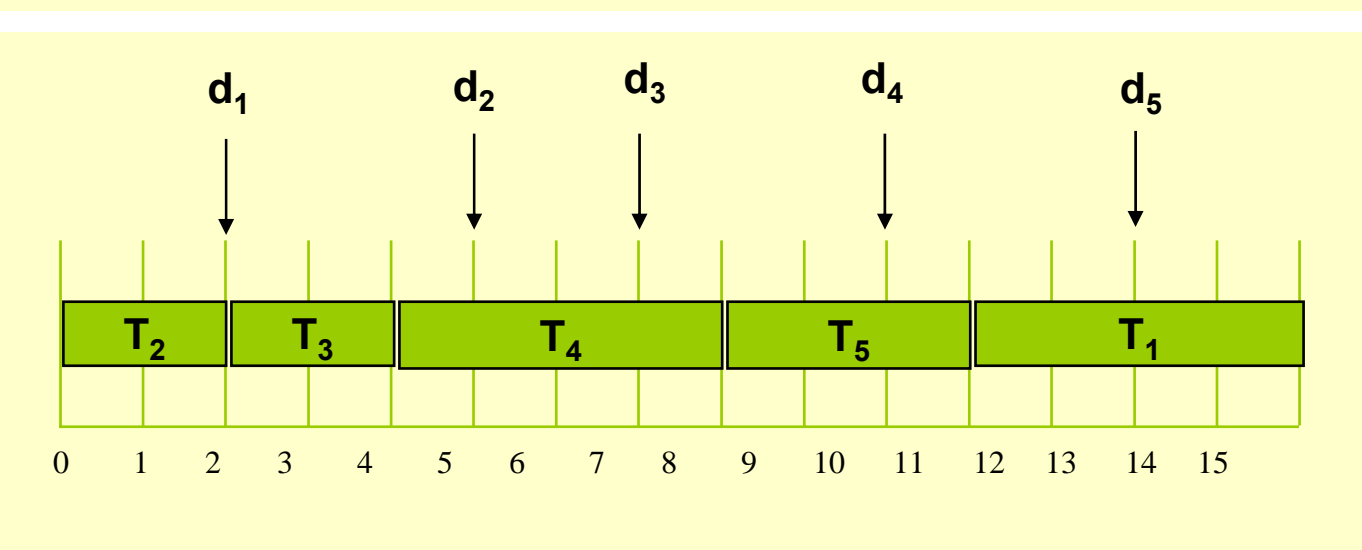

$$
L_{max} = L_1 = 13
$$
,  $N_{late} = 1$ 

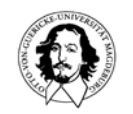

**Wesentliches Kriterium des klassischen Echtzeitschedulings:**

\n- Maximale Verspätung: 
$$
L_{max} = max (c_i - d_i)
$$
 (maximum lateness)
\n

#### **Für Prozesse mit harten Zeitbedingungen gilt dabei:**

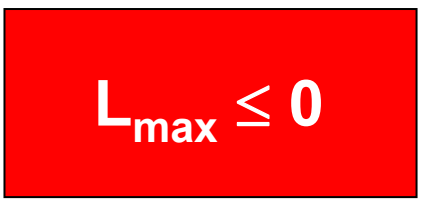

**Die vorgegebene Deadline muss immer eingehalten werden.**

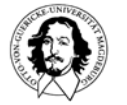

#### **Taxonomie der RT-Planungsverfahren**

**(Cheng, Stankovic, Ramamritham)**

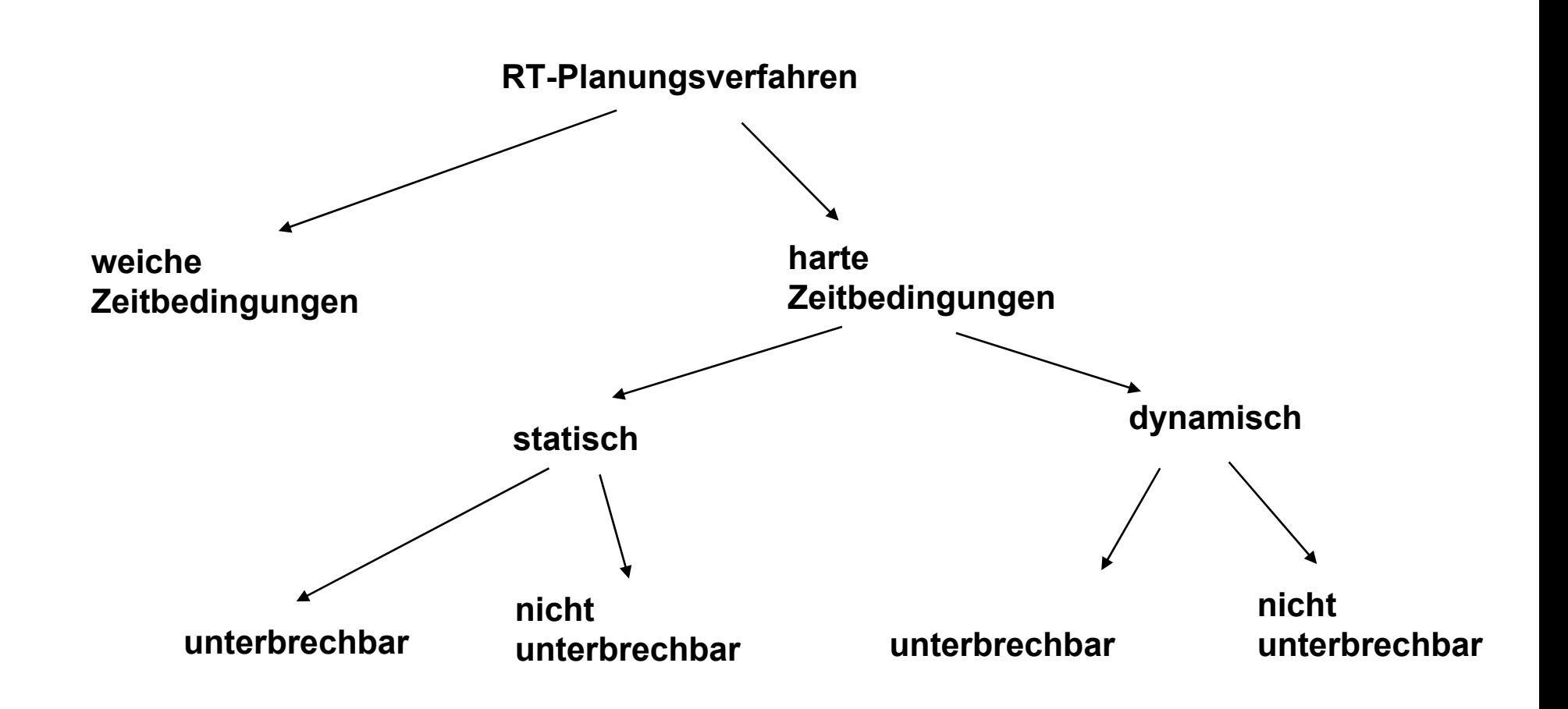

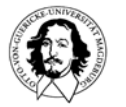

#### **Klassifizierung der Schedulingalgorithmen**

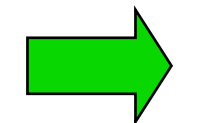

**Annahmen über die Systemumgebung: Einprozessor-System, Mehrprozessor-System, verteiltes System, .....**

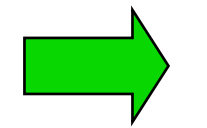

**Annahmen über die Task-Menge: Unterbrechbarkeit, Unabhängigkeit, Aktivierung, .....**

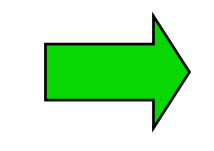

**Planungs(Optimalitäts)kriterium bezogen auf eine Kostenfunktion**

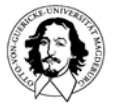

**Betriebssysteme I Wintersemester 05/06**

#### **EDF : Earliest Deadline First**

- **Die Ausführungszeiten und Deadlines von Prozessen sind bekannt (z.B. stehen als Parameter im Prozess-Kontrollblock).**
- **Prozesse, die ausführbereit sind liegen in einer Liste vor, die nach Deadlines geordnet ist.**
- **Prozesse, die bereit werden, werden dynamisch in diese Liste an die entsprechende Position eingefügt.**
- **Der Prozessor wird jeweils dem Prozess zugeteilt, der die zeitlich am nächsten liegende Deadline besitzt.**
- **Der Scheduler trifft Entscheidungen, wenn ein Prozess neu bereit wird, oder ein Prozess blockiert oder beendet wird.**

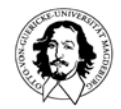

### **Beispiel für EDF**

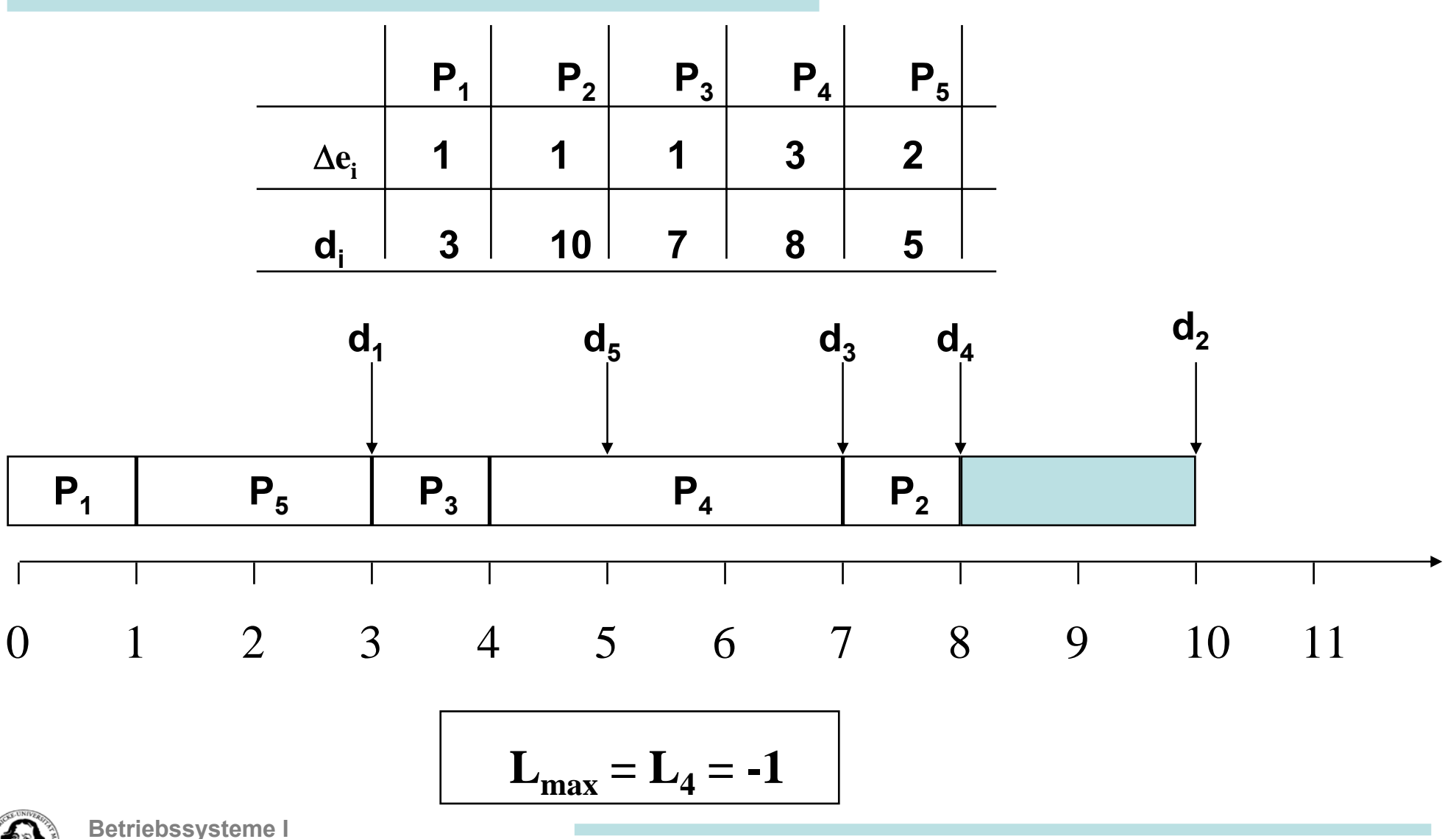

**Wintersemester 05/06**

**J. Kaiser, IVS-EOS**

### **EDF : Earliest Deadline First**

**EDF ist eine optimale Schedulingstrategie im Hinblick auf die Minimierung der maximalen Verspätung.** 

**Für ein Echtzeitsystem, in dem alle Deadlines eingehalten werden müssen (harte Echtzeitbedingungen) bedeutet das:**

**Wenn EDF keinen Schedule findet, in dem alle Deadlines eingehalten werden, findet auch kein anderes Verfahren einen Plan (inklusive des allwissenden Schedulers)**

- **• Eine der am weitesten verbreiteten zeitbasierten Planungsstrategien.**
- **• EDF ist eine dynamische Planungsstrategie, d.h. die Priorität der Prozesse ändern sich in der Zeit.**
- **• Anwendbar auf unterbrechbare und (unter der Voraussetzung, dass alle Prozesse gleichzeitig bereit sind) nicht unterbrechbare Prozesse.**
- **• Anwendbar in off-line und on-line Planungsverfahren.**

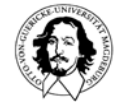

#### **RMS: Echtzeitschedulingverfahren für periodische Prozesse**

**Rate Monotonic Scheduling (RMS): Für einen periodischen Prozess wird die Priorität als invers zur Länge seiner Periode definiert, d.h. je kürzer die Periode, desto höher die Priorität.**

- **Statisches Planungsverfahren, d.h. die Priorität eines Prozesses ist fest.**
- **Optimales statisches Planungsverfahren, d.h. wenn RMS keinen Plan findet, wird auch kein anderes statischen Verfahren mit festen Prioritäten einen Plan finden.**

**C.L. Liu, J.W. Layland: "Scheduling algorithms for multiprogramming in a hard- real-time environment", Journal of the ACM 20(1), January 1973, pp.46-61**

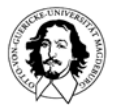

#### **Rate Monotonic Scheduling (RMS): Beispiel**

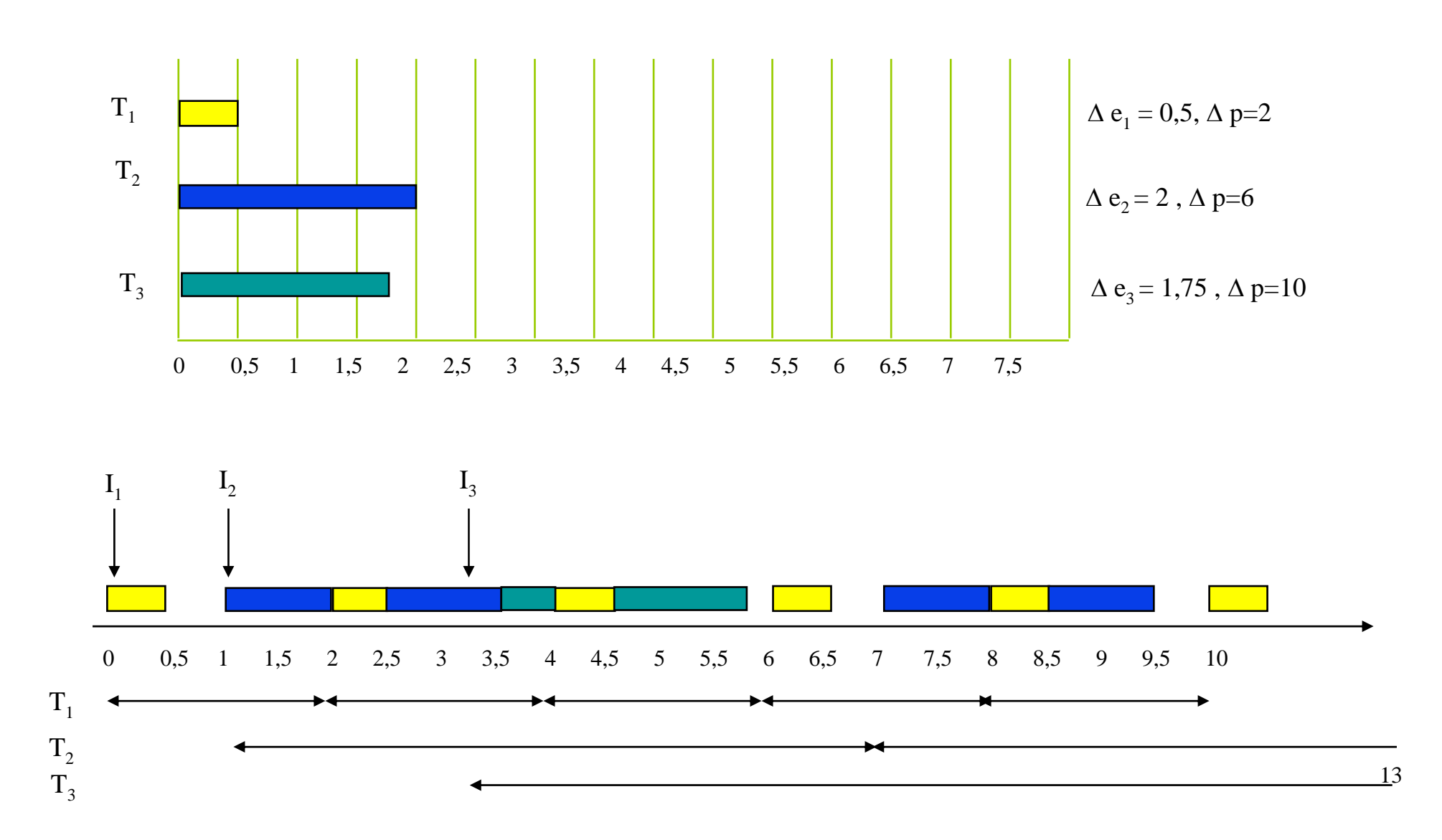

**Für bestimmte Auslastungsgrenzen der CPU kann garantiert werden, dass alle periodischen Prozesse ihre Deadlines einhalten.**

 $\bm{\mathsf{U}}_\mathsf{lub}$  ist die kleinste obere Schranke (least upper bound) der **Prozessorauslastung.**

> **Für n Tasks gilt:**  $_{\sf b}$  = n (  $\frac{{\sf n}}{\smallsetminus}$  / 2  $\,$  - 1 ) . **Für n = 1** :  $U_{\text{lub}}$  **= 1 Für n = 2** :  $U_{\text{lub}}$  **= 0,828 Für n** → ∞  **: lim Ulub (n) = ln (2) = 0,693**

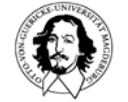

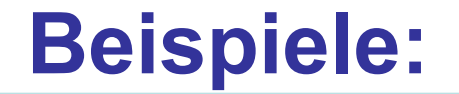

#### •**Klassisches Unix Scheduling**

- **Linux**
- **Unix SVR4**

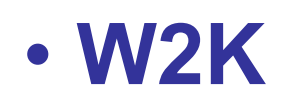

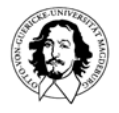

**Betriebssysteme I Wintersemester 05/06**

**J. Kaiser, IVS-EOS**

### **Klassisches Unix Scheduling**

**Eingesetzt in SVR3 und 4.3 BSD. Eine modifizierte Version wird in Linux verwendet.**

**Optimiert für interaktive Systeme, d.h. gute Antwortzeiten und faire Zuordnung.**

**Kombination von Round Robin und Prioritätsbasiertem Scheduling.**

**Mehrere Warteschlangen, die nicht überlappenden Prioritätsbereichen zugeordnet sind.**

**Die CPU-Nutzung wird durch einen Zähler gemessen, der alle 100ms (typ.) incrementiert wird.**

**Jede Sekunde wird die Priorität der Prozesse neu berechnet analog zum Fair-Share Verfahren.**

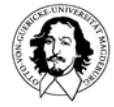

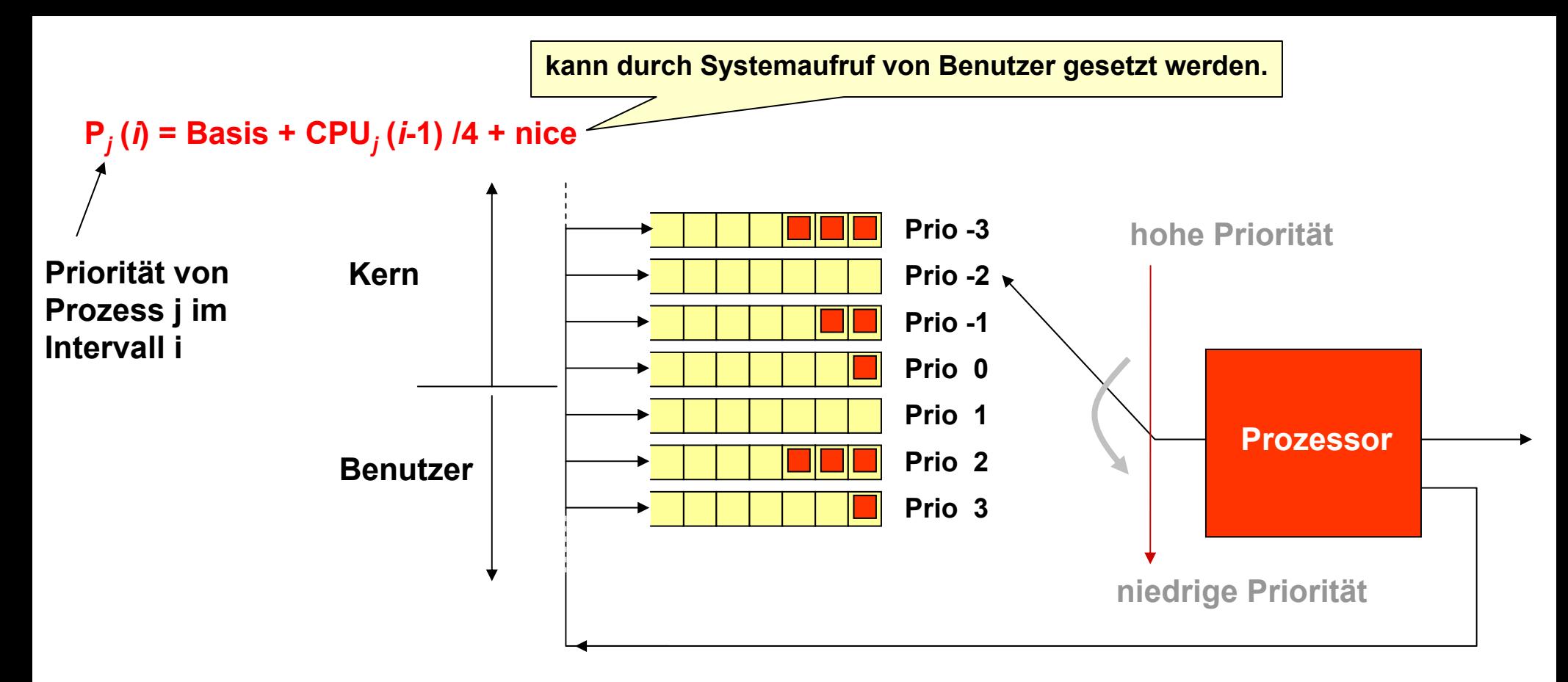

**Ziel ist es, Prozesse schnell aus dem K.-Bereich in den B.-Bereich zu verschieben. Deshalb werden Prozesse, die auf ein E/A Ereignis gewartet haben und dann wieder bereit werden, in eine W.-Schlange hoher Priorität eingeordnet.** 

**Prioritätsordnung: Swapper**

**E/A Kontrolle (blockorientierte Geräte) Dateiänderungen E/A Kontrolle (zeichenorientierte Geräte) Benutzerprozesse**

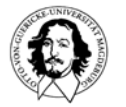

# **Linux Scheduling**

**Die Einheiten des Scheduling in Linux sind Kernel-Threads. Klassisches Unix-Scheduling wird um 3 Zuteilungsklassen erweitert:**

- SCHED\_FIFO: Fifo-"Echtzeit"-Threads
- SCHED\_RR: RR-"Echtzeit"-Threads
- **SCHED\_OTHER: Threads ohne "Echtzeit"**

**Echtzeit bedeutet hier: FIFO-Threads haben Prioritäten und können nur unterbrochen werden wenn:**

- **ein anderer FIFO-Echtzeit-Thread mit höherere Priorität bereit wird,**
- der aktuelle FIFO-Echtzeit-Thread blockiert,
- der aktive FIFO-Echtzeit-Thread explizit den Prozessor freigibt (*sched\_yield*)
- für RR-Echtzeit-Threads gilt zusätzlich, dass sie bei abgelaufenem **Zeitquantum unterbrochen werden, wenn es einen anderen bereiten Prozess derselben Prioritätsstufe gibt.**

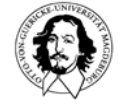

# **Scheduling in Unix SVR4**

#### **Prioritätsklassen und Prioritätsstufen**

**hoch**

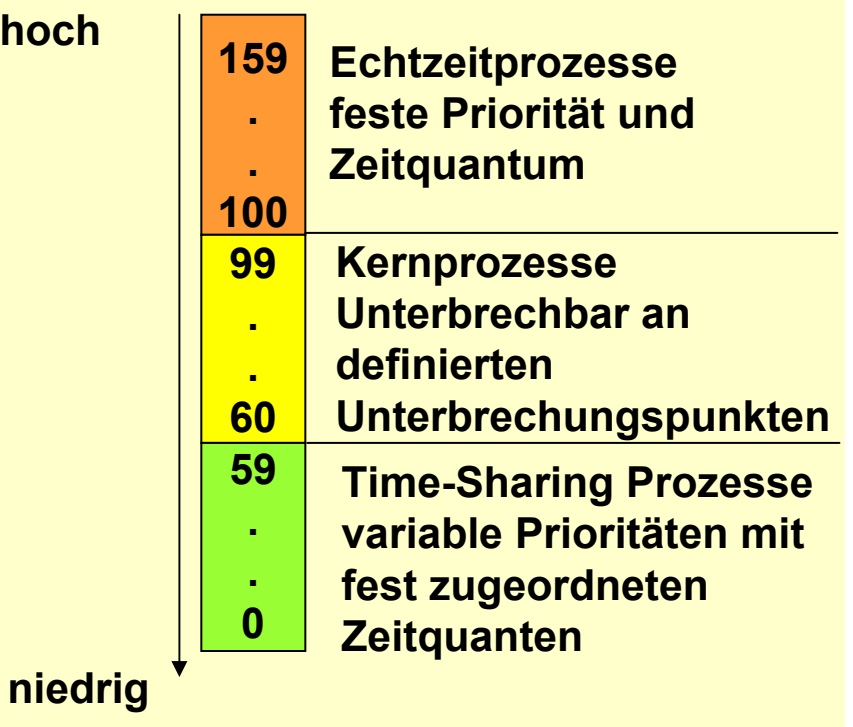

**Organisation der Warteschlange**

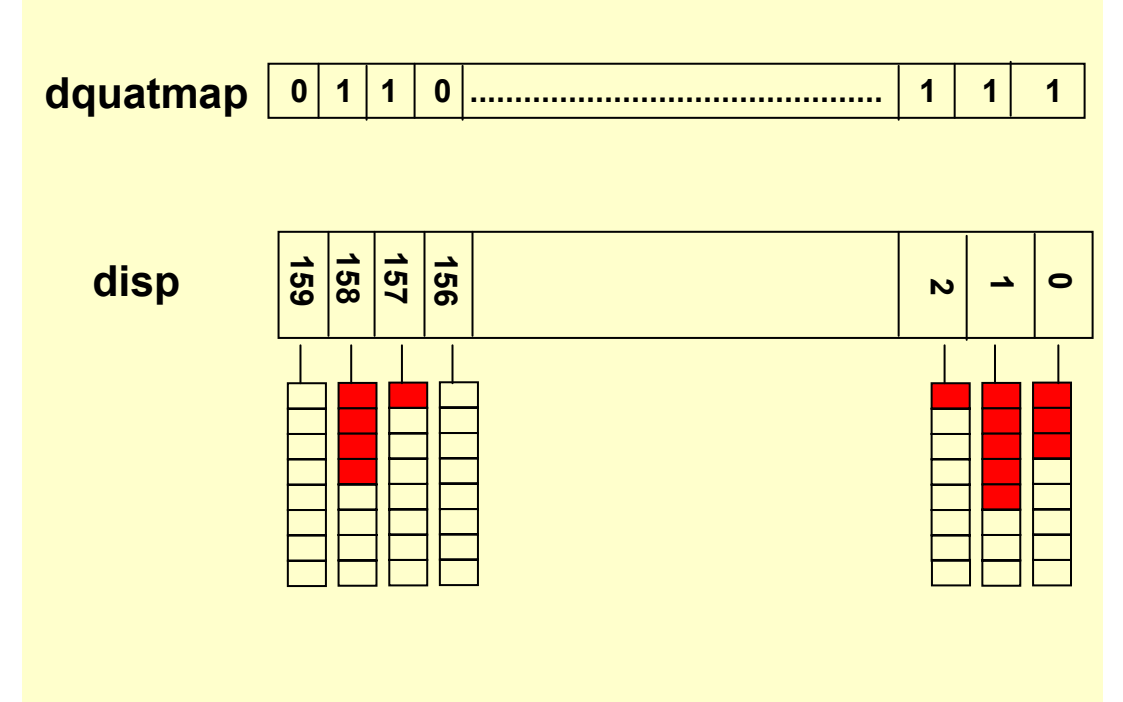

**Innerhalb der Time-Sharing Klasse variable Prioritäten und Zeitquanten. Das Zeitquantum hängt von der Prioritätsstufe ab.**

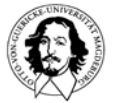

# **Scheduling in Unix W2K**

#### **Festlegung der Basis-Prioritätsklassen**

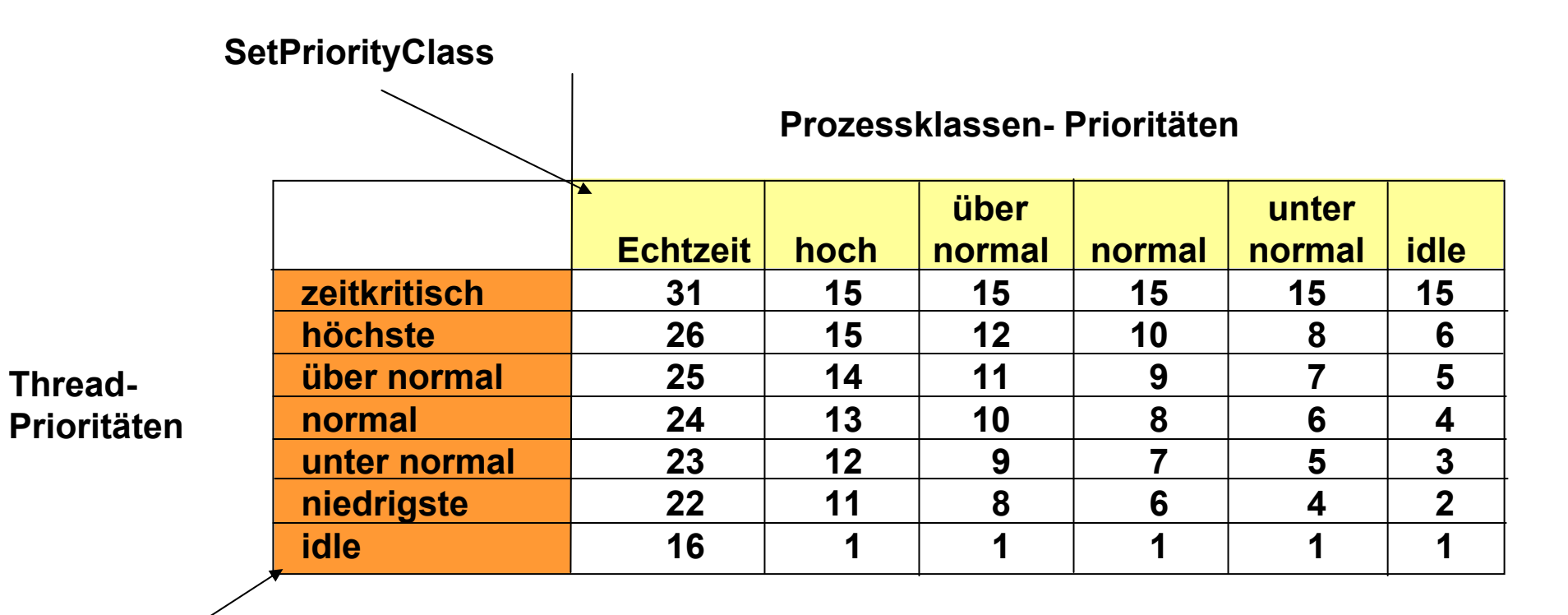

**SetThreadPriority**

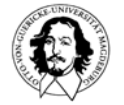

# **Scheduling in W2K**

**Einheiten des Schedulings: Threads**

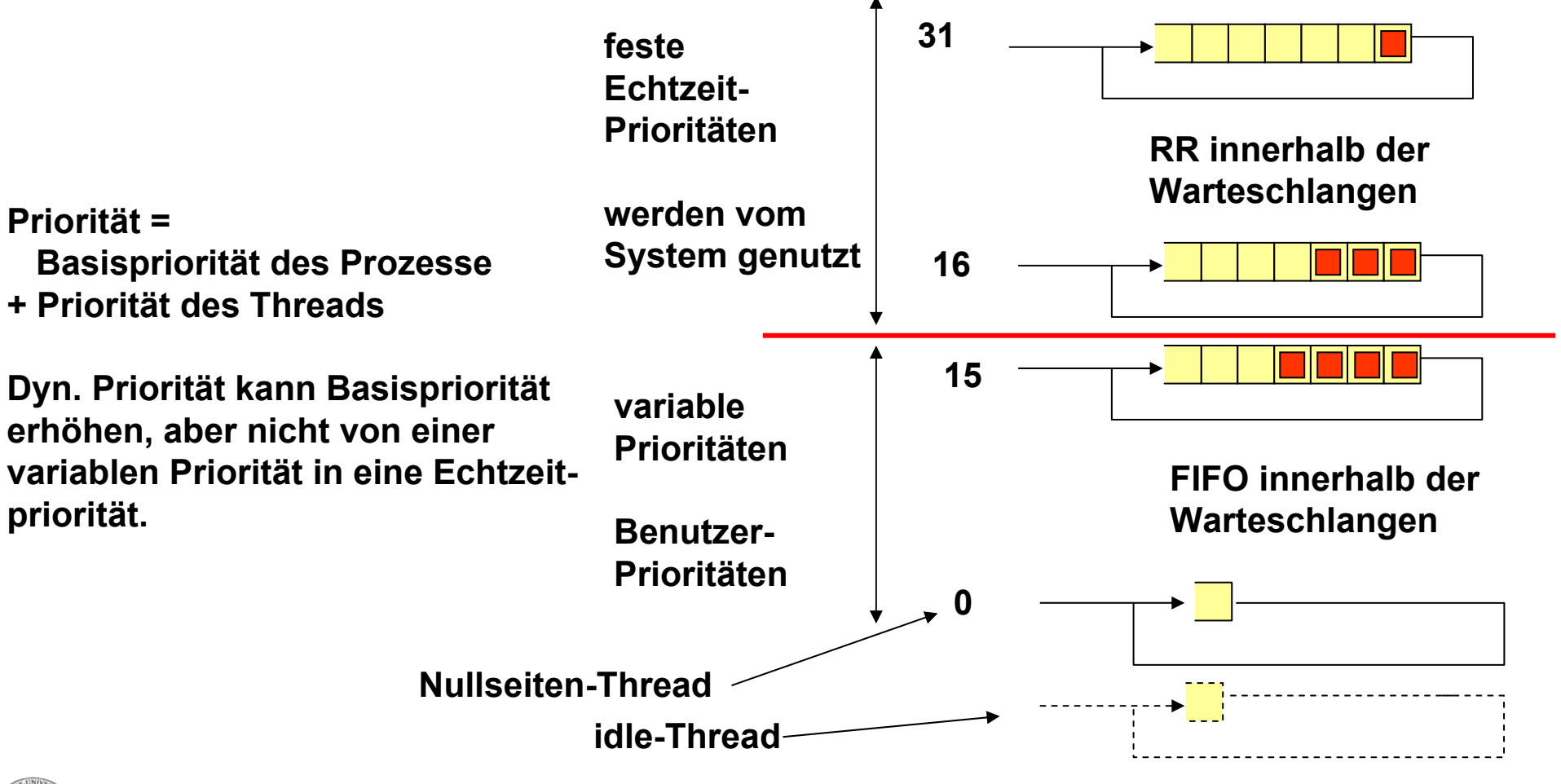

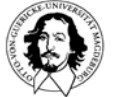